OeKB CSD GmbH

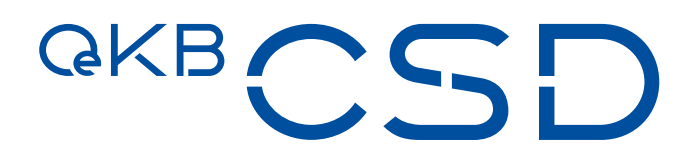

## Anhang 8 der AGB der OeKB CSD

Leitfaden Settlement und Depotführung

1.12 / Public/ 07.11.2022

## Inhalt

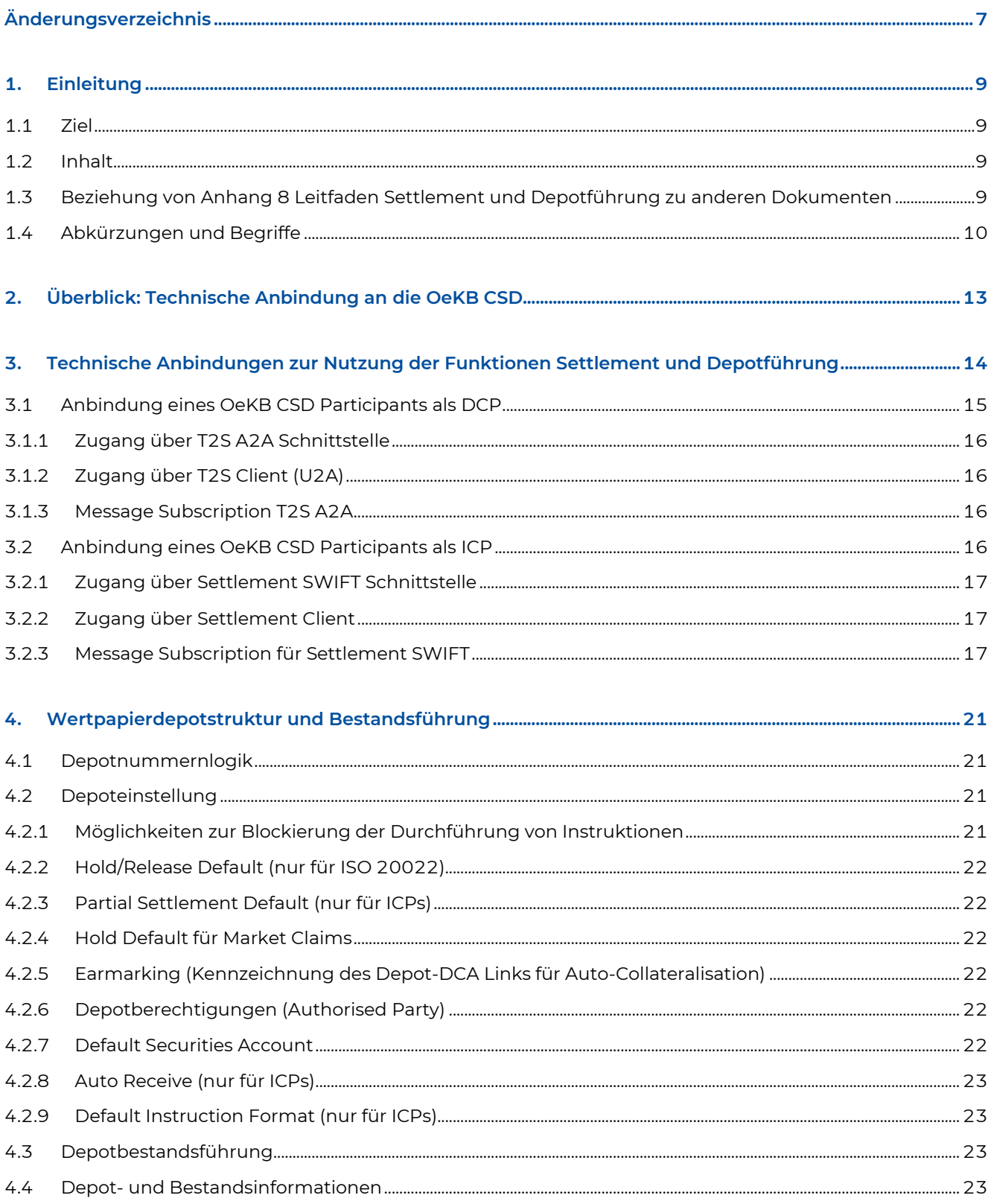

# **GKBCSD**

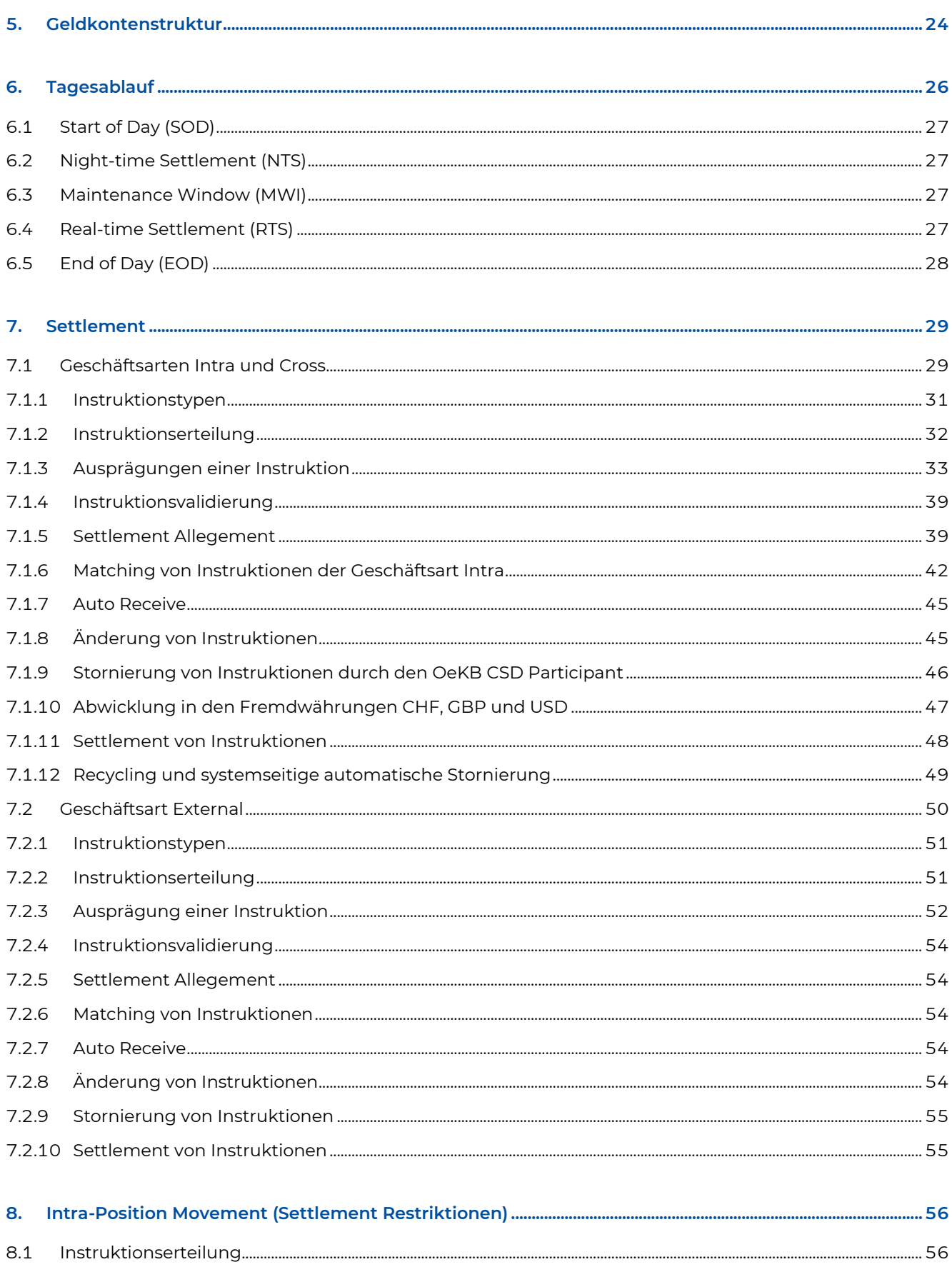

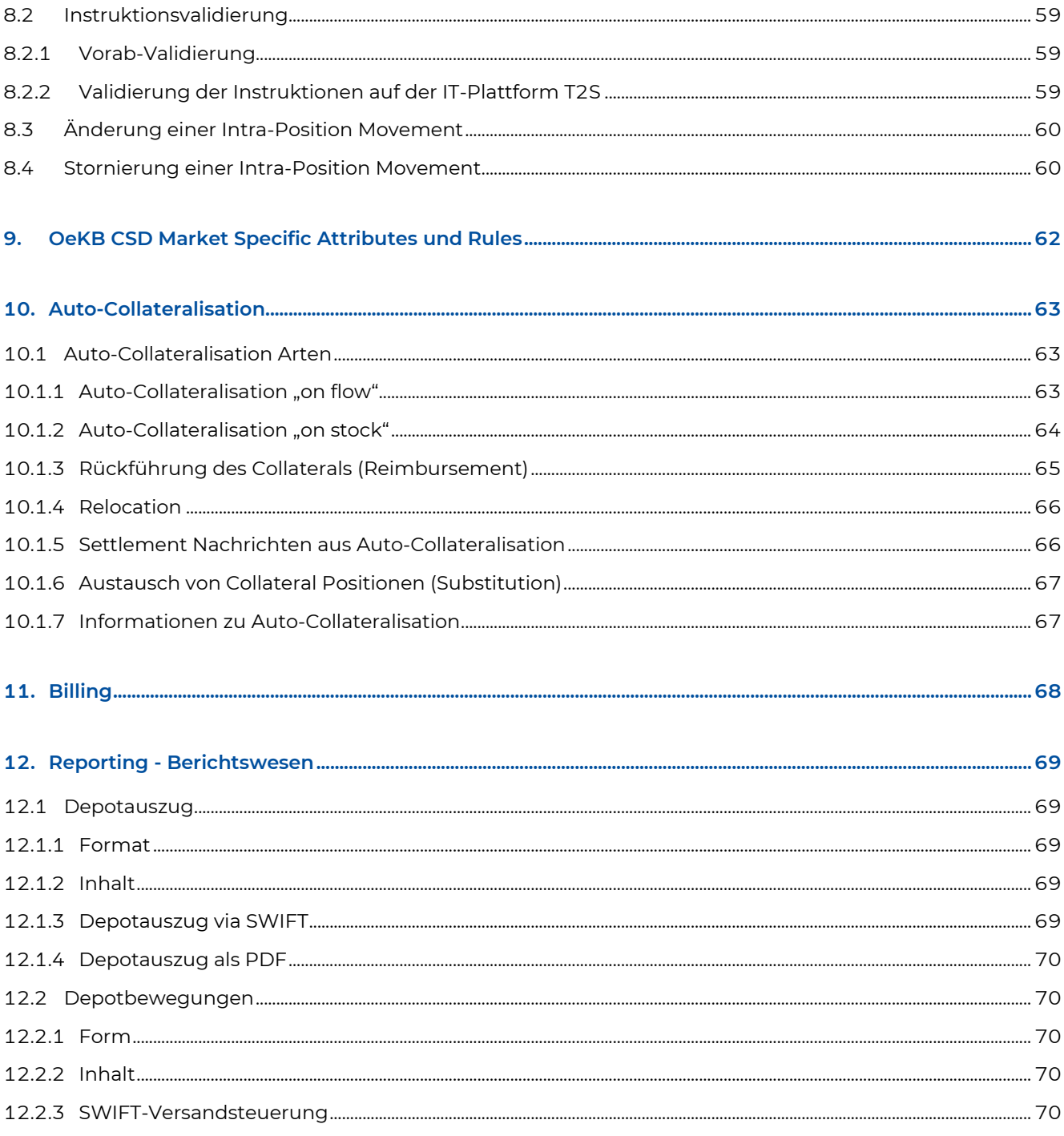

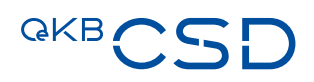

## Abbildungsverzeichnis

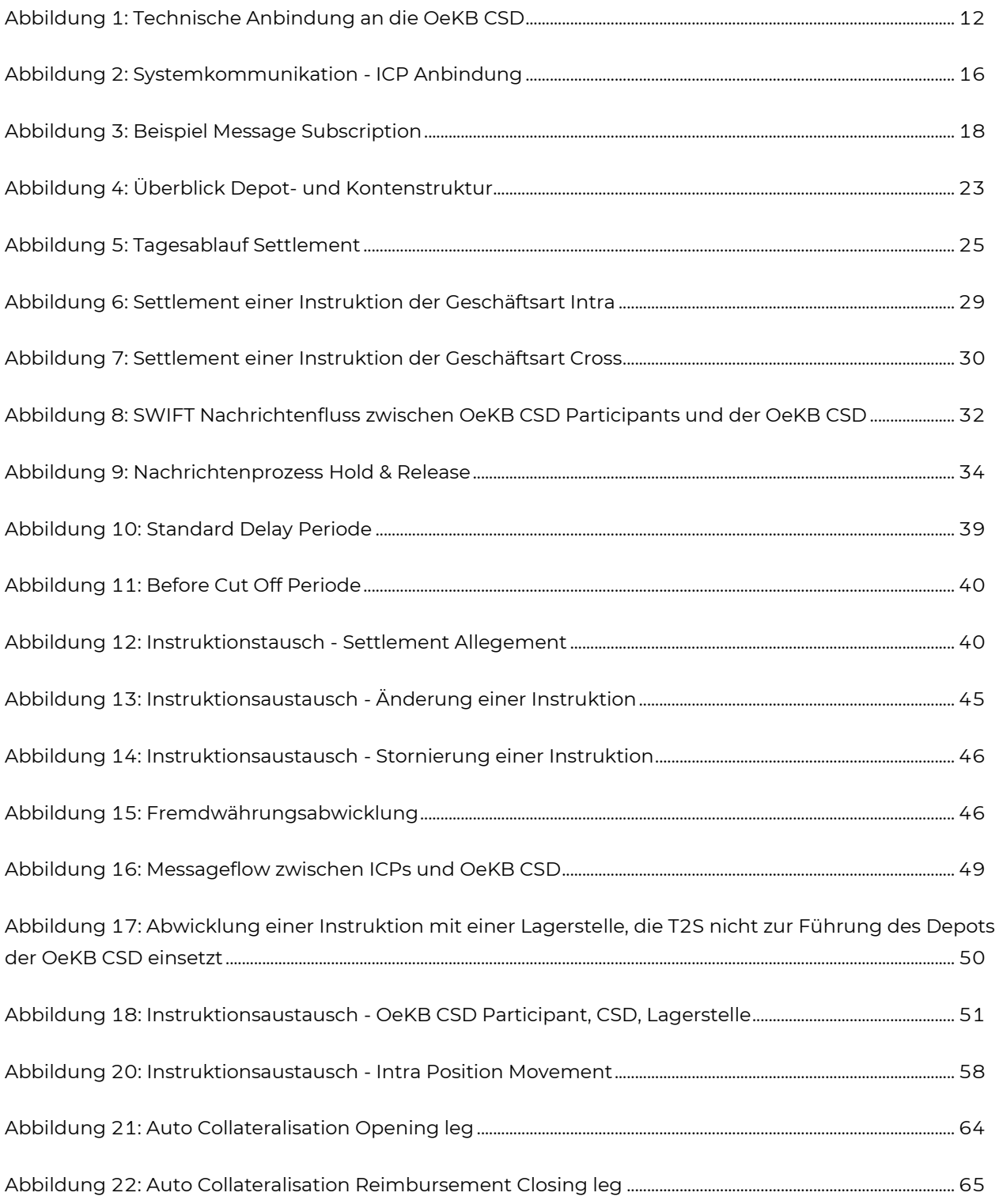

## <span id="page-5-0"></span>**Änderungsverzeichnis**

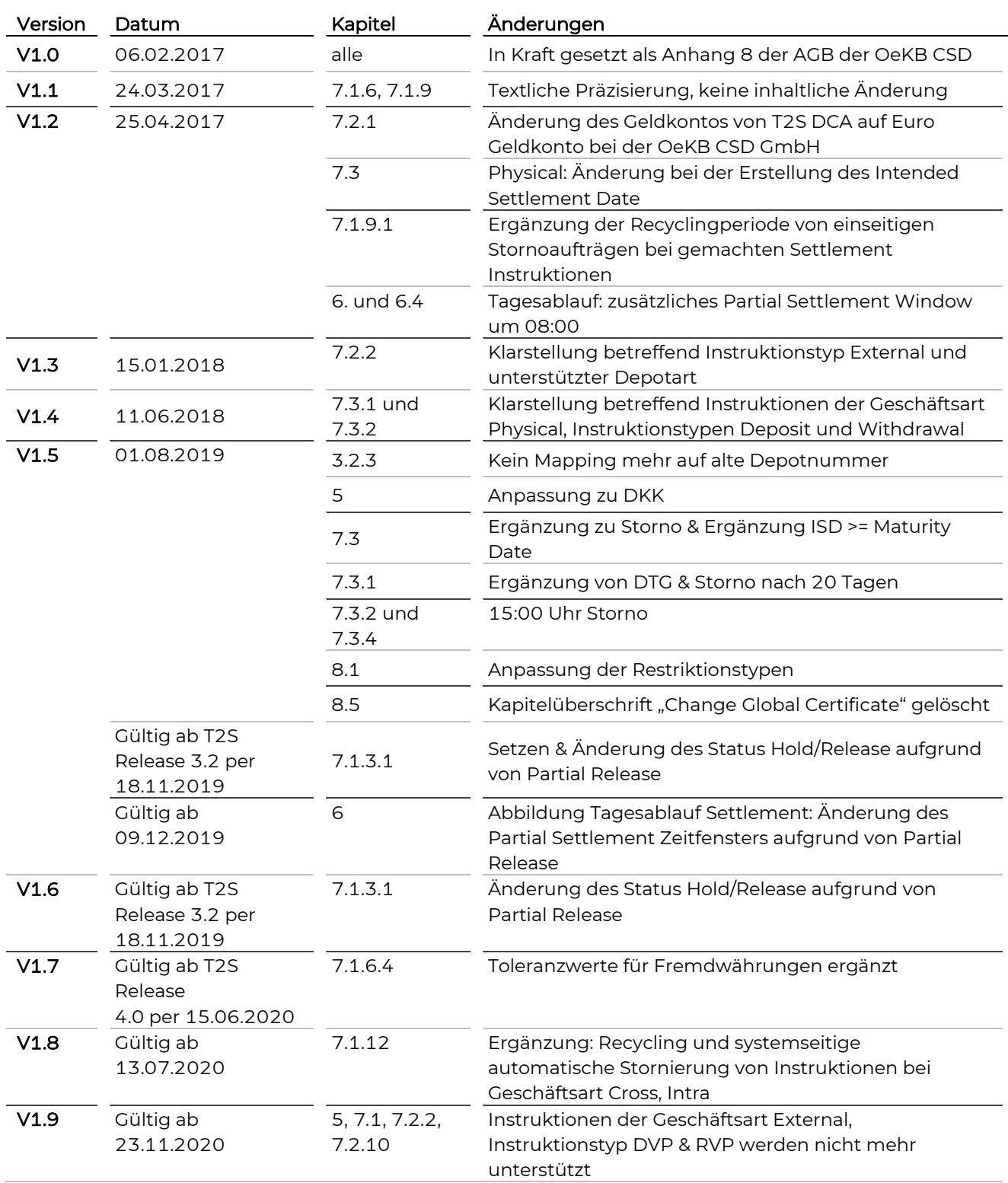

# **GKBCSD**

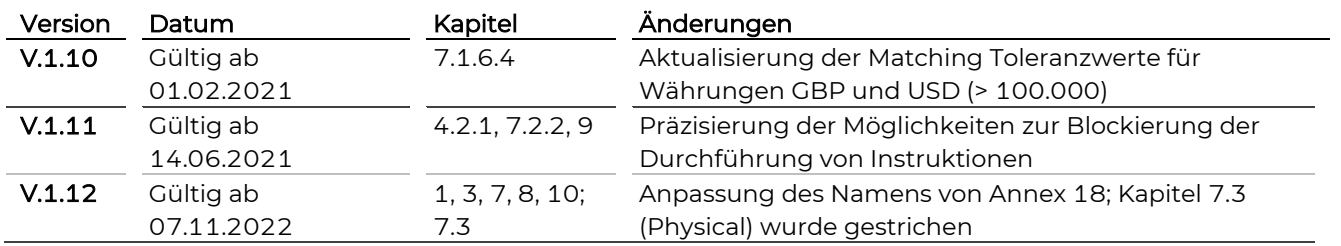

## <span id="page-7-0"></span>**1. Einleitung**

Im Rahmen ihrer Funktionen Settlement und Depotführung nutzt die OeKB CSD die vom Eurosystem bereitgestellte IT-Plattform TARGET2-Securities (T2S).

T2S ist eine europäische IT-Plattform, die

- von der deutschen, italienischen, französischen und spanischen Zentralbank im Auftrag des Eurosystems entwickelt wurde,
- von mehr als 20 Central Securities Depositories (CSDs) auf Basis eines IT-Dienstleistungsvertrages (Framework Agreement, abgeschlossen jeweils zwischen CSD und Eurosystem) zur Verarbeitung von Instruktionen zu Wertpapierbuchungen (Settlement) und zu Depotführung eingesetzt wird und
- <span id="page-7-1"></span>— von den Zentralbanken zur Führung von Geldkonten genutzt wird.

#### **1.1 Ziel**

Anhang 8 Leitfaden Settlement und Depotführung beschreibt die mit der Verarbeitung von Instruktionen zu Wertpapierbuchungen (Settlement) und der Depotführung auf T2S in Verbindung stehenden Services und Prozesse.

Weiterführende Informationen stehen im Annex 18 SWIFT Manual zur Verfügung.

#### <span id="page-7-2"></span>**1.2 Inhalt**

Anhang 8 Leitfaden Settlement und Depotführung beschreibt die Kommunikationsmöglichkeiten der Kunden der OeKB CSD (OeKB CSD Participants) mit der OeKB CSD im Rahmen ihrer Funktionen Settlement und Depotführung. Er gibt einen Überblick über den Leistungsumfang der OeKB CSD und beschreibt die Prozesse zu Geld- und Wertpapierbuchungen. Des Weiteren erfolgt eine detaillierte Beschreibung der einzelnen Geschäftsarten und Instruktionstypen.

Anhang 8 Leitfaden Settlement und Depotführung wird kontinuierlich mit neuen Informationen zu den zukünftigen OeKB CSD Serviceleistungen aktualisiert und regelmäßig versandt, sowie auf unserer Internetseite publiziert.

### <span id="page-7-3"></span>**1.3 Beziehung von Anhang 8 Leitfaden Settlement und Depotführung zu anderen Dokumenten**

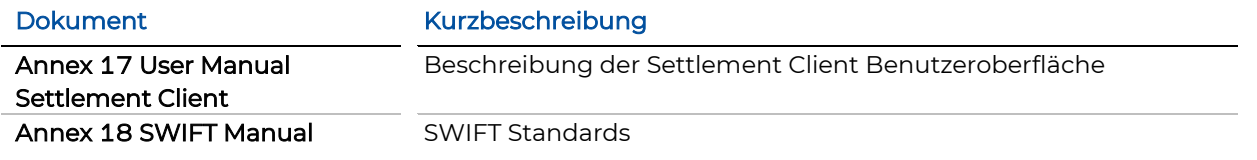

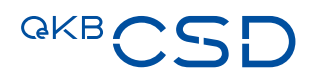

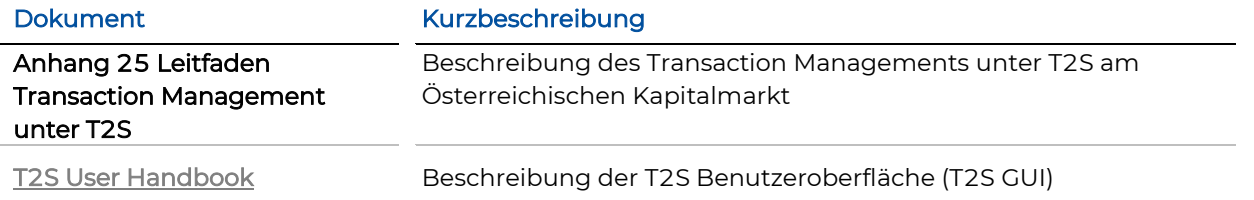

## <span id="page-8-0"></span>**1.4 Abkürzungen und Begriffe**

<span id="page-8-1"></span>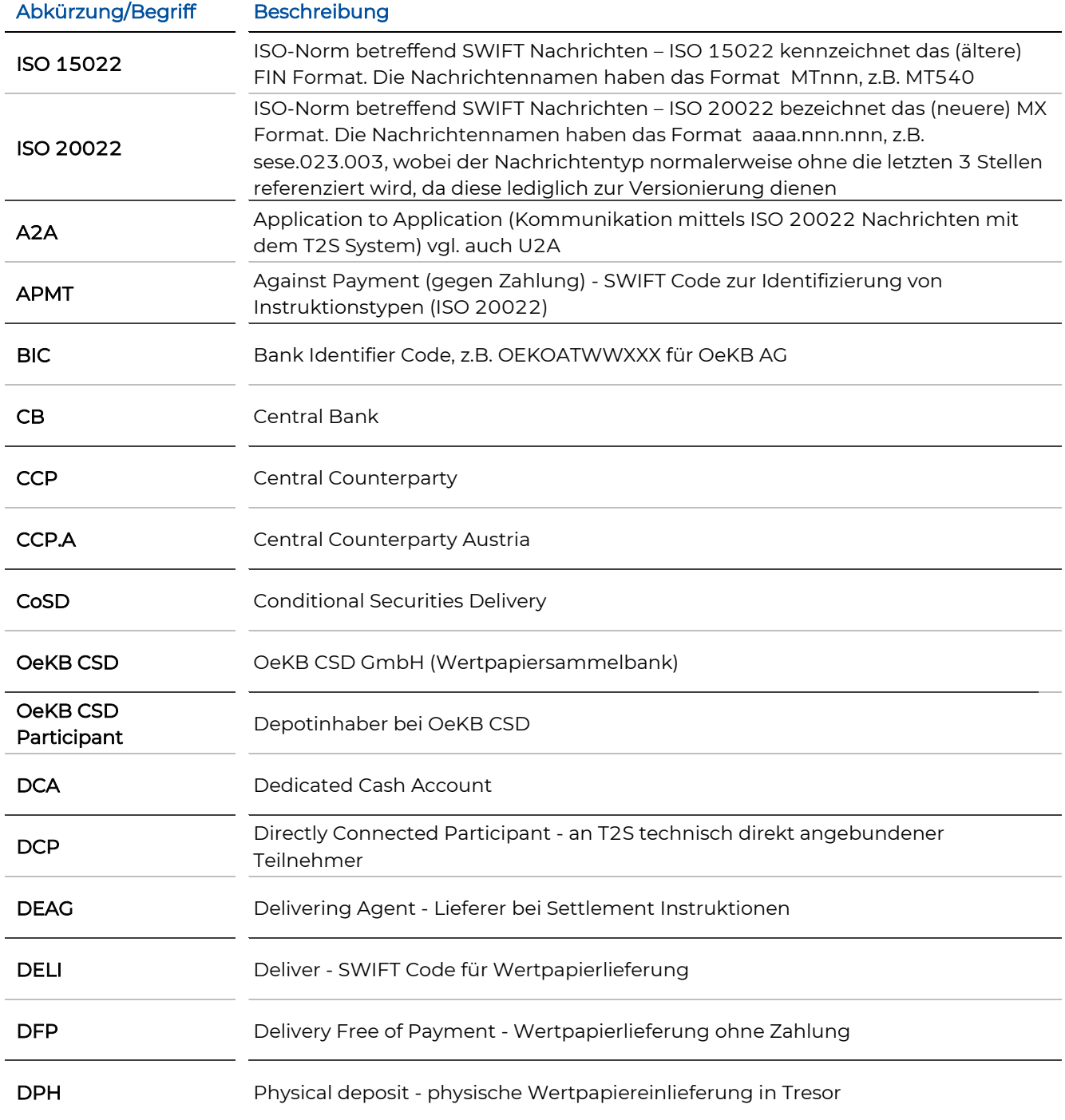

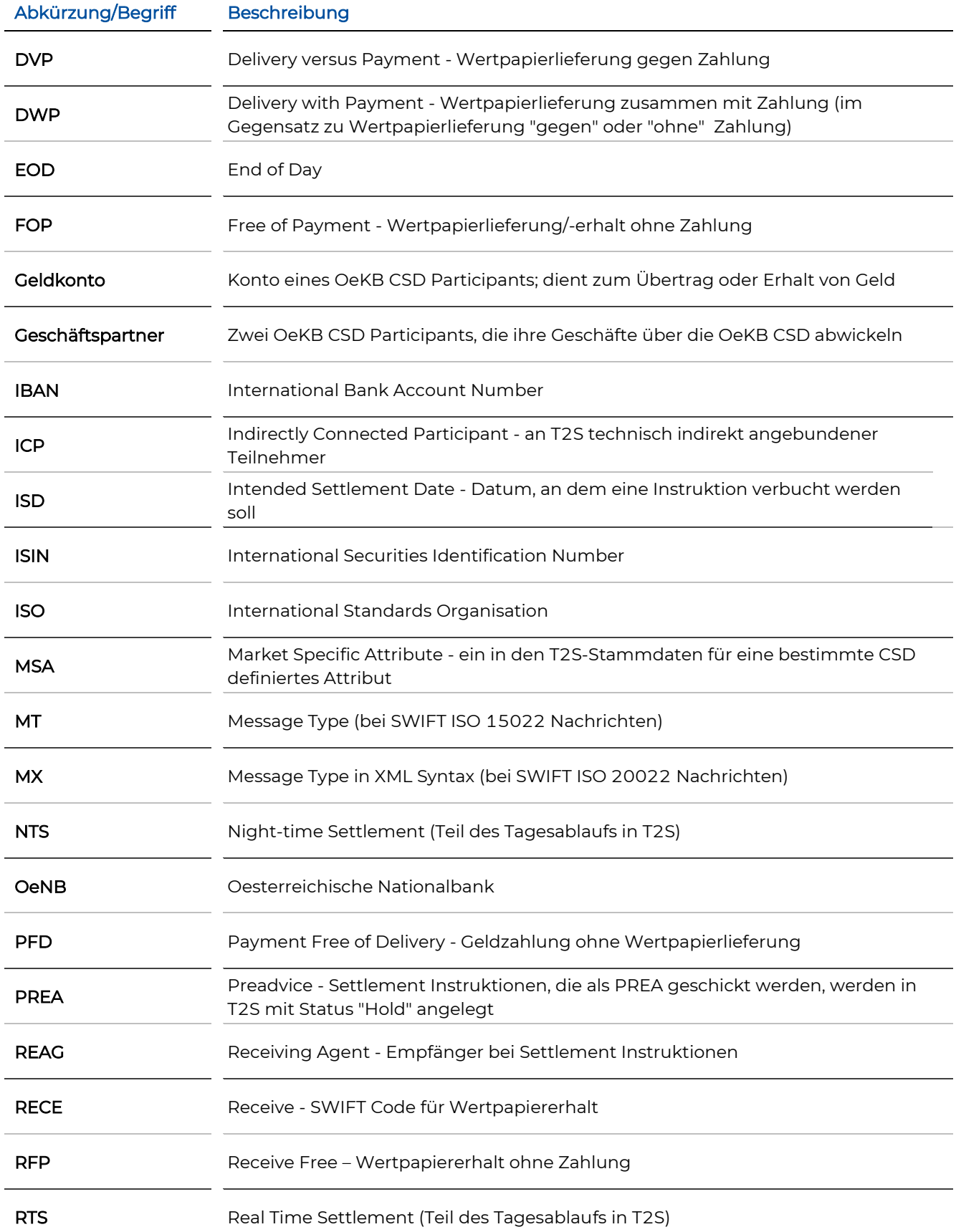

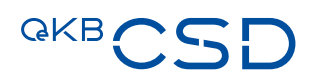

<span id="page-10-0"></span>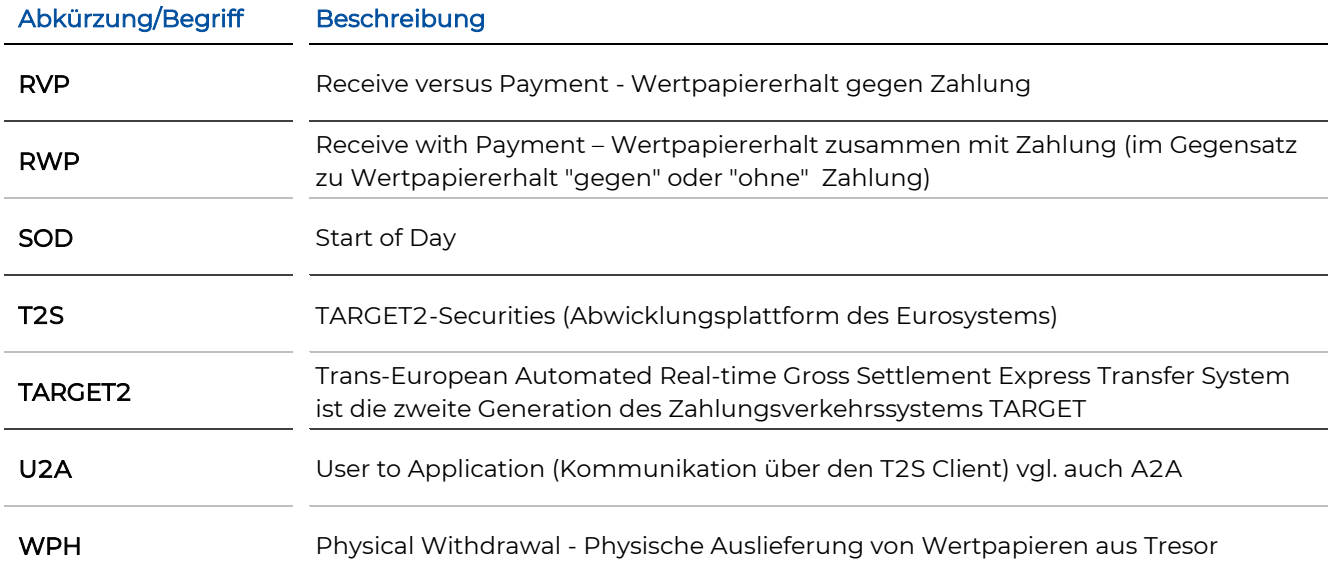

## <span id="page-11-0"></span>**2. Überblick: Technische Anbindung an die OeKB CSD**

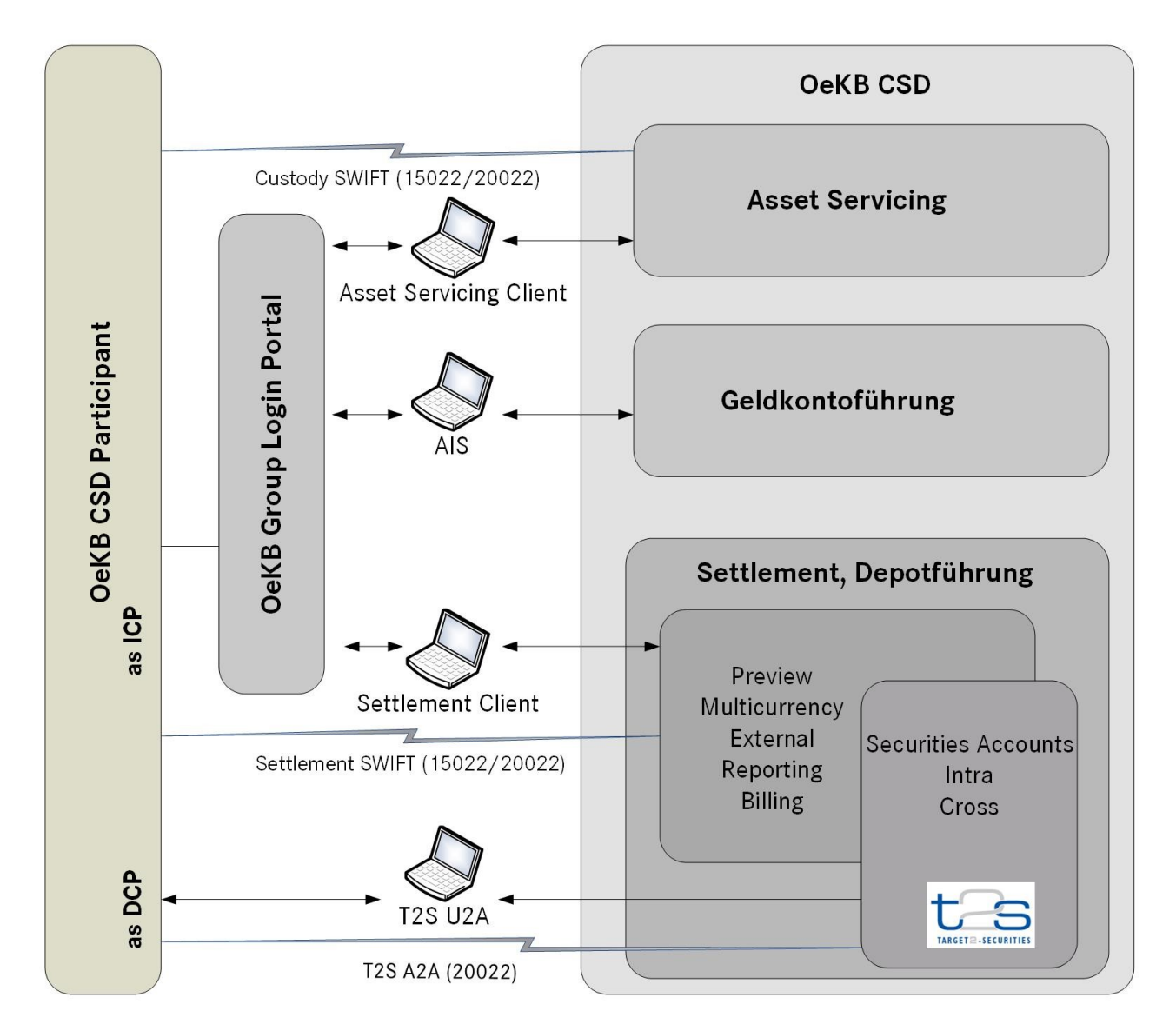

OeKB CSD Participants können folgende technische Anbindungen an die OeKB CSD nutzen:

<span id="page-11-1"></span>Abbildung 1: Technische Anbindung an die OeKB CSD

Der vorliegende Leitfaden behandelt ausschließlich die Funktionen Settlement und Depotführung der OeKB CSD.

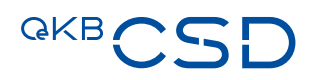

## <span id="page-12-0"></span>**3. Technische Anbindungen zur Nutzung der Funktionen Settlement und Depotführung**

Jeder OeKB CSD Participant kann die Services der Funktionen Settlement und Depotführung der OeKB CSD über eine oder mehrere der vier nachstehenden technischen Anbindungsarten nutzen.

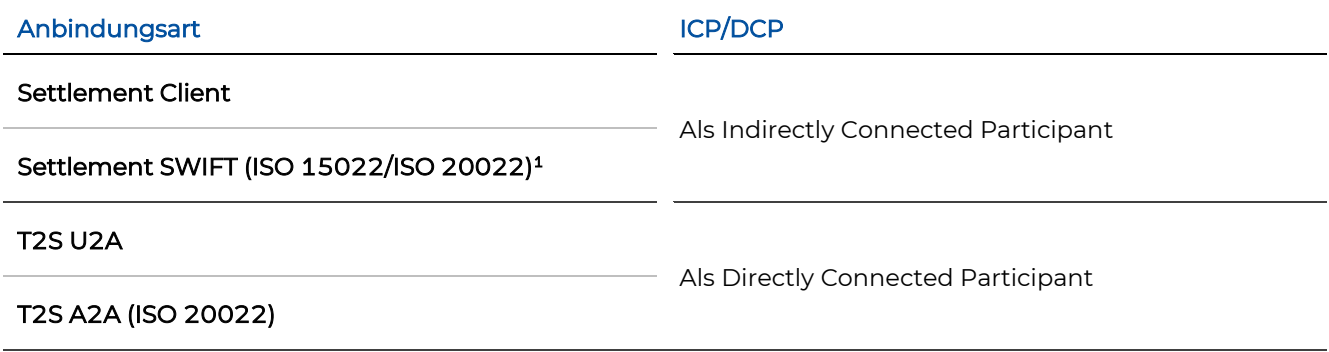

OeKB CSD Participants, die CSDs sind und T2S nutzen, können die Services der Funktionen Settlement und Depotführung der OeKB CSD zusätzlich auch über die Inter-T2S-CSD Schnittstelle nutzen. Auf diese wird aber im Rahmen dieses Dokuments nicht näher eingegangen.

Folgende Tabelle stellt die Services der Funktionen Settlement und Depotführung für ICPs und DCPs gegenüber:

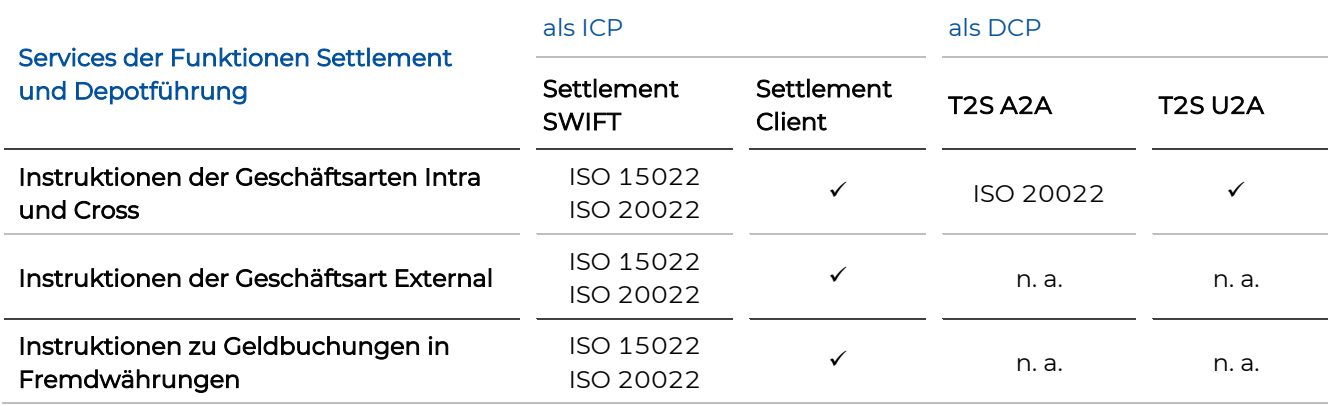

Bitte beachten Sie, dass bei Kommunikation über die SWIFT-Schnittstelle für die OeKB CSD Funktionen "Settlement" und "Depotführung" im ICP-Kommunikationsmode standardmäßig das ISO 15022-Format zur Verfügung steht. Eine Erweiterung auf das neuere MX-Format (ISO 20022 Standard) kann unter Einhaltung einer entsprechenden Vorlaufzeit von bis zu 12 Monaten (ab Bekanntgabe) durchgeführt werden.

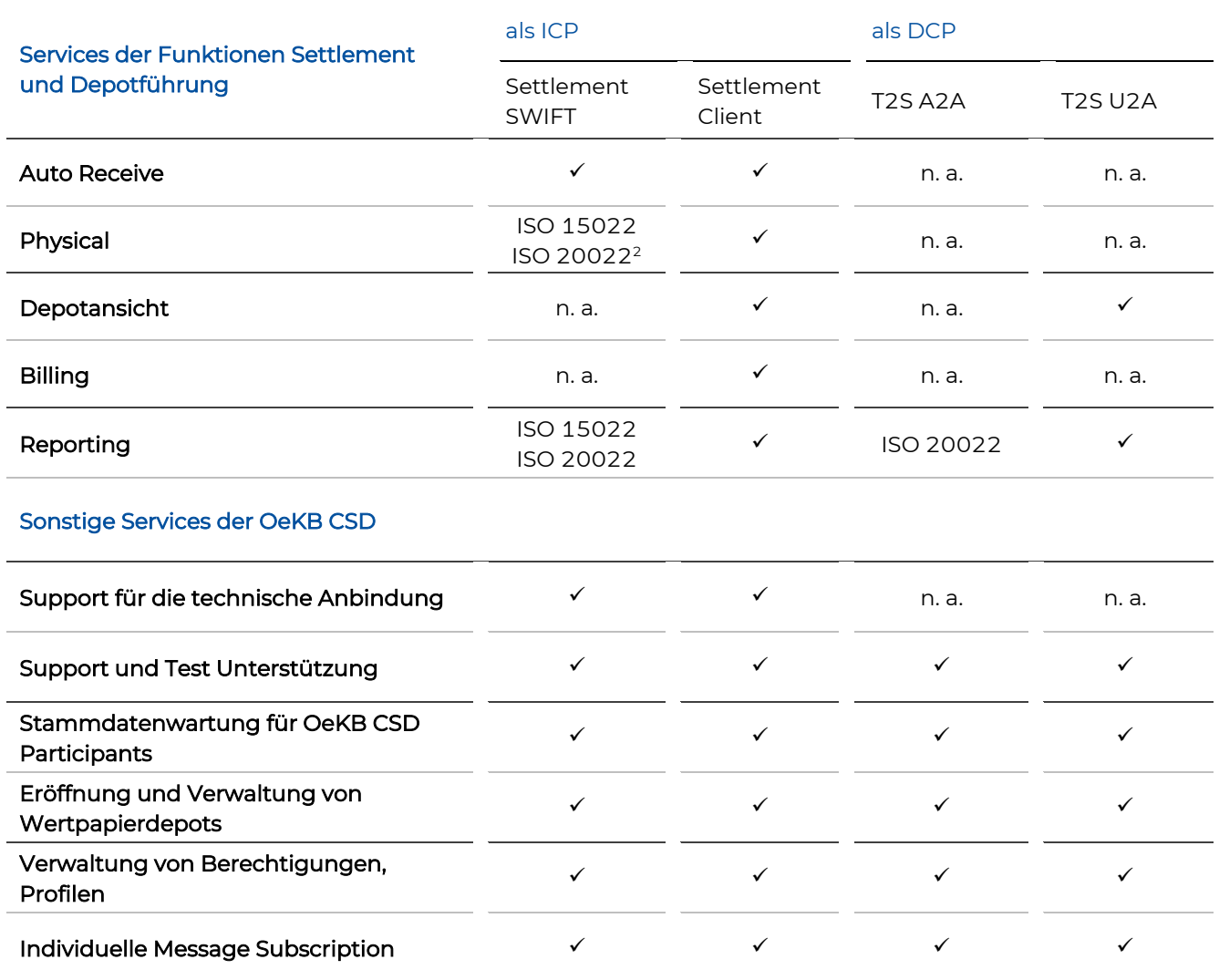

### <span id="page-13-0"></span>**3.1 Anbindung eines OeKB CSD Participants als DCP**

Als DCP nutzt ein OeKB CSD Participant eine individuelle technische Anbindung an die T2S-Schnittstelle der OeKB CSD mittels eines Value Added-Network Service Providers (VA-NSP). Mögliche VA-NSP sind SWIFT und SIA/Colt.

Ein Participant kann als DCP auf zwei Arten kommunizieren:

- Application-to-Application (A2A), mittels ISO 20022 (durch einen VA-NSP) und/oder
- User-to-Application (U2A), über den U2A (mittels VA-NSP)

Voraussetzungen für eine direkte Anbindung:

<sup>2</sup> nicht möglich für Streifbandverwahrung

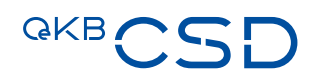

- Implementierung des ISO 20022 Nachrichtenformates
- Vertrag mit einem VA-NSP
- Zertifizierung durch das Eurosystem (Certification Test); abhängig davon ob nur eine U2A oder auch eine A2A Anbindung bestehen soll
- Ein Participant muss von der OeKB CSD für eine direkte Anbindung an T2S über U2A oder A2A autorisiert werden, um eine DCP Anbindung zu erhalten. Zu diesem Zweck führt die OeKB CSD mit dem Participant "Authorisation Tests" durch.
- Es wird ein RSA-Token je User für die U2A Anbindung benötigt<sup>3</sup>

Details des ICP-Systemzugangs werden in Kapitel [3.2e](#page-14-3)rläutert.

#### <span id="page-14-0"></span>**3.1.1 Zugang über T2S A2A Schnittstelle**

Die direkte Anbindung über die T2S A2A Schnittstelle wird nur im ISO 20022 Format angeboten.

Als DCP hat ein OeKB CSD Participant die Möglichkeit zu definieren, welche SWIFT Nachrichtentypen sie über die T2S A2A Schnittstelle erhalten möchte (siehe Kapitel [3.1.3\)](#page-14-2).

#### <span id="page-14-1"></span>**3.1.2 Zugang über T2S Client (U2A)**

Welche Funktionen ein Participant als DCP über T2S U2A nutzen kann ist abhängig von seinen Berechtigungen. Die Vergabe dieser Rechte erfolgt in Abstimmung durch die OeKB CSD.

Informationen zur technischen Anbindung über T2S U2A werden vom VA-NSP zur Verfügung gestellt.

#### <span id="page-14-2"></span>**3.1.3 Message Subscription T2S A2A**

Der Nachrichtenaustausch eines Participants als DCP erfolgt direkt über die T2S A2A Schnittstelle.

Die OeKB CSD erhält Kopien der SWIFT Nachrichten, welche ein OeKB CSD Participant über T2S A2A sendet/empfängt. Diese Kopien dienen u. a. dazu, direkt angebundenen OeKB CSD Participants, Informationen über ihre Instruktionen und Bestände auf dem Settlement Client anzubieten.

Die Message Subscription (Definition, welche Nachrichten er erhalten möchte - Statusnachrichten und Ausführungsbestätigungen) für einen DCP wird durch OeKB CSD direkt in T2S eingestellt.

Weitere Informationen zu den Message Subscription Rules befinden sich im T2S User Handbook.

#### <span id="page-14-3"></span>**3.2 Anbindung eines OeKB CSD Participants als ICP**

Als ICP ist ein OeKB CSD Participant mit der IT-Plattform T2Süber den Settlement Client oder mittels Settlement SWIFT Nachrichten (ISO 15022 oder ISO 20022) verbunden.

<sup>3</sup> Der RSA-Token wird vom VA-NSP zur Verfügung gestellt.

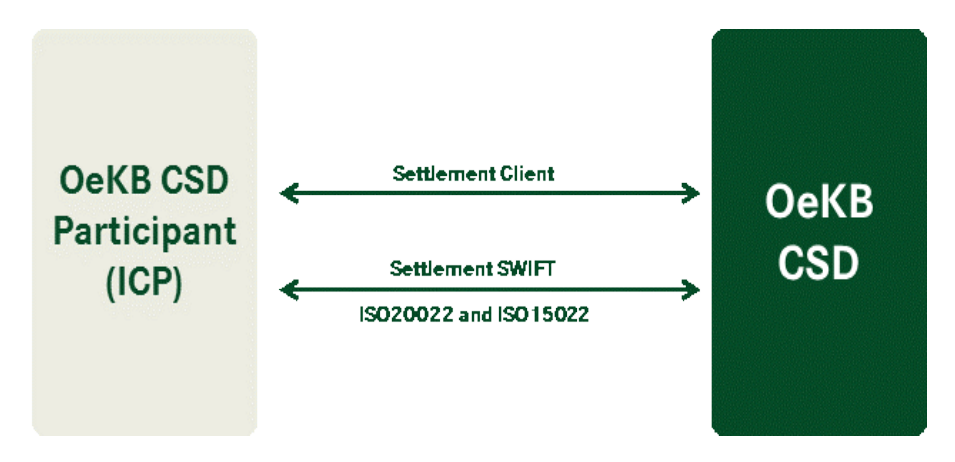

<span id="page-15-3"></span>Abbildung 2: Systemkommunikation - ICP Anbindung

#### <span id="page-15-0"></span>**3.2.1 Zugang über Settlement SWIFT Schnittstelle**

OeKB CSD Participants haben die Möglichkeit zu definieren, welche SWIFT Nachrichtentypen sie über die Settlement SWIFT Schnittstelle erhalten möchten. Bei den Statusmeldungen ist eine Differenzierung bis auf einzelne Statusübergänge und Reason Codes möglich. Weitere Informationen zur Message Subscription finden sich in Kapite[l 3.2.3](#page-15-2)

Änderungen in der Befüllung der bestehenden SWIFT Nachrichten sowie Information betreffend neu angebotener Nachrichtentypen befinden sich im Annex 18 SWIFT Manual.

#### <span id="page-15-1"></span>**3.2.2 Zugang über Settlement Client**

Als ICP kann ein OeKB CSD Participant Instruktionen im Settlement Client erfassen. Des Weiteren stehen die Funktionen für Bestandsabfrage (Holdings und Preview), Billing, Reporting und Administration im Settlement Client zur Verfügung.

Die Anmeldung an den Settlement Client erfolgt über das OeKB Group Login Portal (login.oekb.at) mit 2- Faktor-Authentifizierung (Eingabe von Passwort und Token).

Kundenadministratoren können für Services mit 2-Faktor-Authentifikation definieren, ob die Benutzer sich mit RSA Key Fob Token oder SMS Token einloggen.

Das Login erfolgt mittels Benutzername, Passwort, PIN und Tokencode (RSA Key Fob Token oder SMS Token).

#### <span id="page-15-2"></span>**3.2.3 Message Subscription für Settlement SWIFT**

Als ICP kann ein Participant die Message Subscription am Settlement Client manuell einstellen.

Für ISO 15022 angebundene OeKB CSD Participants basiert die Message Subscription auf MT-Nachrichten. Eine Negativauswahl für Statusmeldungen ist möglich. Zusätzlich ist eine weitere Einschränkung auf einzelne Reason Codes möglich.

Für ISO 20022 angebundene OeKB CSD Participants basiert die Message Subscription auf MX-Nachrichten und erfolgt analog zu ISO 15022.

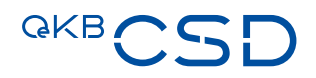

Die Message Subscription wird auf Depotebene eingestellt. Für ein Depot ist die Message Subscription definierbar nach:

- Instructing Party (Wer hat die Instruktion gesendet, welche der betreffenden Response- oder Statusnachricht zugrunde liegt)
- Destination BIC (An welchen BIC soll die Nachricht gesendet werden)

So können im Fall mehrerer Berechtigter individuelle Message Subscriptions je Nachrichtensender und empfänger eingestellt werden.

#### **Confirmations**

- Receive Free Confirmation MT544/sese.025
- Receive versus Payment Confirmation MT545/sese.025
- Deliver Free Confirmation MT546/sese.025
- Deliver versus Payment Confirmation MT547/sese.025
- Receive with Payment Confirmation MT545/sese.025
- Deliver with Payment Confirmation MT547/sese.025
- Payment Free of Receive Debit MT545/sese.025
- Payment Free of Receive Credit MT545/sese.025
- Payment Free of Delivery Debit MT547/sese.025
- Payment Free of Delivery Credit MT547/sese.025
- Intra Position Movement Confirmation MT508/semt.015

#### **Status Advice**

- Transaction Status Advice MT548/sese.024
- Cancellation Status Advice MT548/sese.027
- Modification Status Advice MT548/sese.031
- Securities Settlement Transaction Generation Notification MT548/sese.032
- Intra Position Movement Status Advice MT548/semt.014

#### **Allegement**

- Allegement Notification MT578/sese.028
- Allegement Removal Advice MT578 /sese.029
- Allegement Cancellation Advice MT578/semt.020

Zusätzlich ist die Einschränkung auf bestimmte Transaction Types und Reason Codes möglich.

#### **Beispiel Message Subscription:**

Bank A ist Depotinhaber. Als Teilnehmer bei einer CCP hat sie die CCP ermächtigt, in ihrem Namen Instruktionen zu erteilen. Bank B und Bank C sind von Bank A bevollmächtigt, Instruktionen für das Depot zu senden und Settlement Informationen zu erhalten.

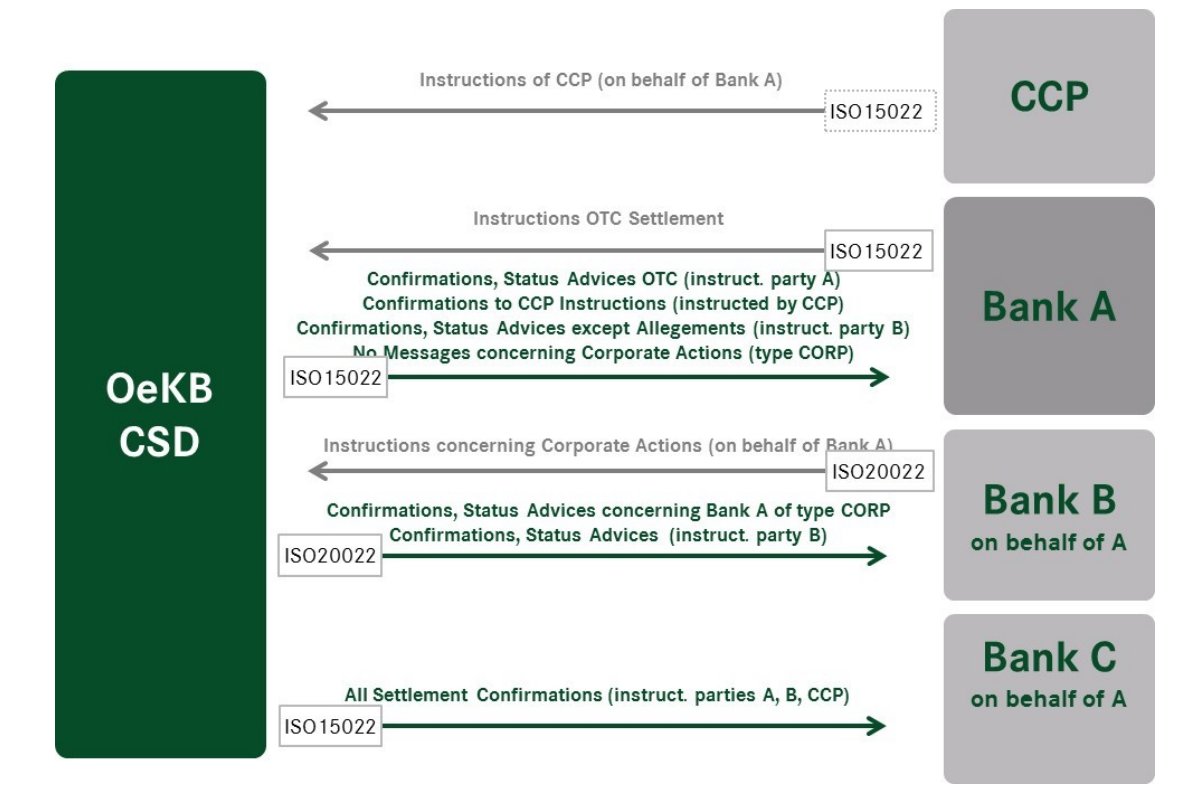

<span id="page-17-0"></span>Abbildung 3: Beispiel Message Subscription

Bank A definiert folgende Message Subscriptions für sich und seine Vertreter:

- Destination BIC Bank A (d.h. folgende Nachrichten will Bank A selbst empfangen)
	- Format ISO 15022
	- Für Instructing Party Bank A (=> für selbst gesendete Instruktionen):
	- Alle Confirmations und StatusAdvices mit Ausnahme Transaction Type CORP (=> keine Nachrichten zu Settlement Messages aus Corporate Actions)
	- Für Instructing Party CCP.A: Nur Settlement Bestätigungen

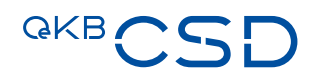

- Für Instructing Party Bank B: wie für eigene Instruktionen, aber keine Allegement Nachrichten
- Destination BIC Bank B (d.h. Weiterleitung von Nachrichten an Berechtigten Bank B)
	- Format ISO 20022
	- Für Instructing Party Bank B (=> für Instruktionen, die Bank B im Namen von Bank A gesendet hat):
	- Alle Confirmations und StatusAdvices
	- Für Instructing Party Bank A (=> Kopie für Nachrichten zu Instruktionen gesendet von Bank A Alle Confirmations und StatusAdvices mit Transaction Type CORP (aus Corporate Actions)
- Destination BIC Bank C (d.h. Weiterleitung von Nachrichten an Berechtigten Bank C):
	- Format ISO 15022
	- Für alle Instructing Parties:
		- Alle Settlement Bestätigungen

Weitere Informationen zu den Message Subscription Rules befinden sich im Annex 17 User Manual Settlement Client.

## <span id="page-19-0"></span>**4. Wertpapierdepotstruktur und Bestandsführung**

#### <span id="page-19-1"></span>**4.1 Depotnummernlogik**

Seit Migration auf T2S ist die Depotnummernlogik der OeKB CSD wie folgt:

— OCSD2xxxxx (z.B. OCSD200100)

#### <span id="page-19-2"></span>**4.2 Depoteinstellung**

Die OeKB CSD kann gemäß Kundenwunsch oder abwicklungstechnischer Notwendigkeit eine Blockierung der Durchführung von Instruktionen einstellen. Diese Blockierung wird in T2S als MSA geführt (Market Specific Attribute).

#### <span id="page-19-3"></span>**4.2.1 Möglichkeiten zur Blockierung der Durchführung von Instruktionen**

Folgende Blockierungsmöglichkeiten werden unterstützt:

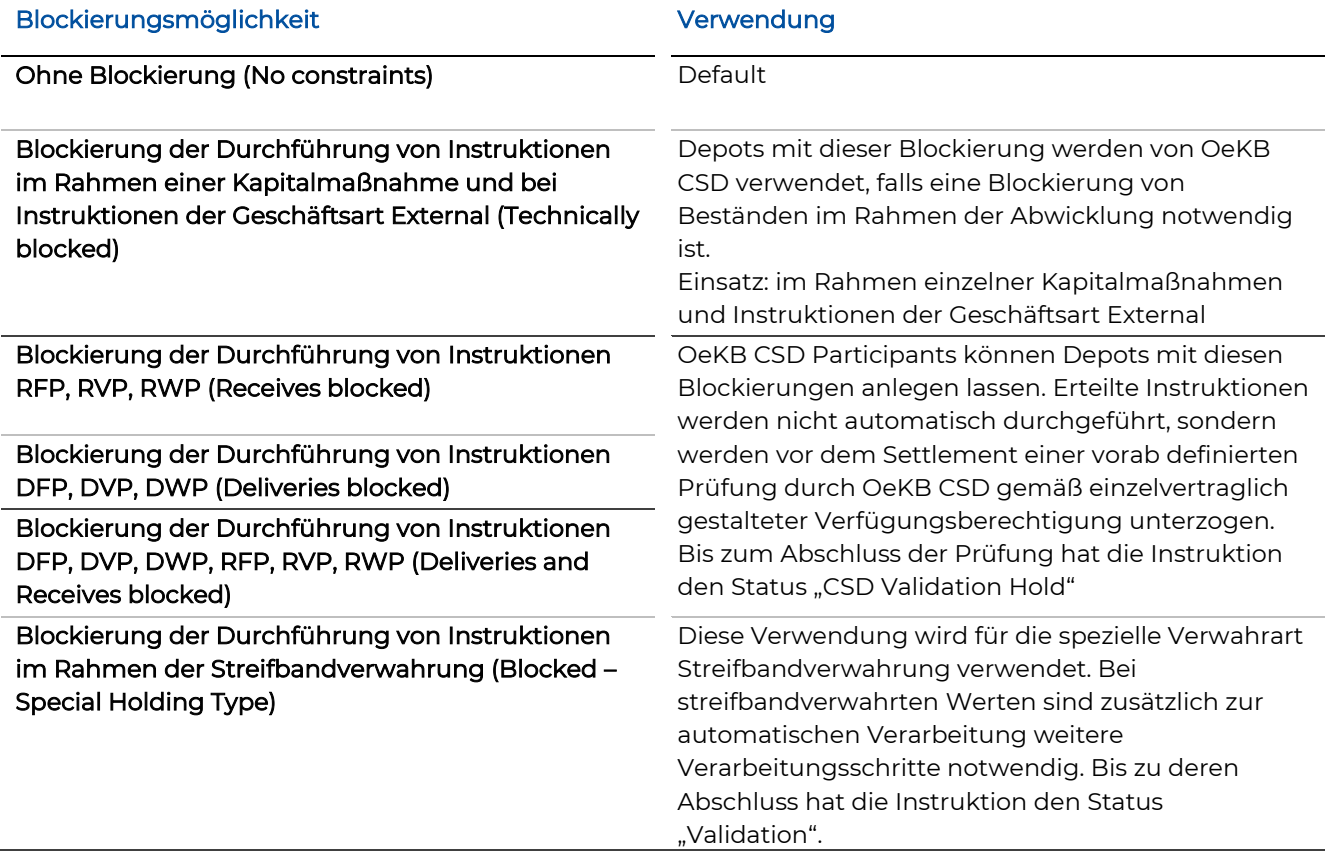

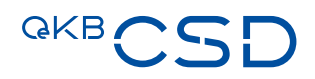

#### <span id="page-20-0"></span>**4.2.2 Hold/Release Default (nur für ISO 20022)**

Wird der Hold/Release Default auf "Hold" gesetzt, so bewirkt dies, dass Instruktionen, welche ohne Hold/Release Flag gesendet werden, automatisch auf "Hold" gesetzt werden. Wird das Hold/Release Flag direkt in der Nachricht befüllt, so hat diese Angabe Vorrang vor dem eingestellten Defaultwert.

#### <span id="page-20-1"></span>**4.2.3 Partial Settlement Default (nur für ICPs)**

Wenn nicht anders angegeben, ist Partial Settlement in T2S zugelassen. Über die ICP Anbindung kann mit Hilfe des Partial Settlement Defaults definiert werden, dass für Instruktionen, für welche der Partial Settlement Indikator nicht ausdrücklich gesetzt wurde, kein Partial Settlement zugelassen wird.

#### <span id="page-20-2"></span>**4.2.4 Hold Default für Market Claims**

Für die von der OeKB CSD erstellten Market Claims kann für Stücke und/oder Geldseite definiert werden, dass die Claim Liefer-Instruktion unabhängig vom Hold Status der Underlying Instruction automatisch auf Party Hold gesetzt wird.

#### <span id="page-20-3"></span>**4.2.5 Earmarking (Kennzeichnung des Depot-DCA Links für Auto-Collateralisation)**

Der OeKB CSD Participant hat die Möglichkeit, ein mit seinem Depot verknüpftes Dedicated Cash Account für Auto-Collateralisation zu kennzeichnen. Jeder mittels Earmarking für Auto-coll (EEUR) gekennzeichnete Bestand auf dem verknüpften Depot kann für den Auto-Collateralisation Prozess verwendet werden, sofern das betreffende Wertpapier von der Zentralbank als Collateral zugelassen wird.

#### <span id="page-20-4"></span>**4.2.6 Depotberechtigungen (Authorised Party)**

Der OeKB CSD Participant kann weitere OeKB CSD Participants berechtigen, auf sein Depot zuzugreifen. OeKB CSD konfiguriert die Berechtigung auf Basis der durch den Depoteigentümer ausgestellten schriftlichen Vollmacht.

#### <span id="page-20-5"></span>**4.2.7 Default Securities Account**

Dem Default Securities Account werden die Allegements zugeordnet, sofern in der Instruktion des Kontrahenten nur der BIC und kein Depot angegeben sind.

Falls dieses Depot für Auto Receive gekennzeichnet ist, wird es für automatisch generierte Auto Receive Instruktionen herangezogen, wenn in der Lieferinstruktion kein Empfänger-Depot angegeben ist.

#### <span id="page-21-0"></span>**4.2.8 Auto Receive (nur für ICPs)**

Für den freien Erhalt von Stücken kann auf Depotebene "Auto Receive" eingestellt werden. In diesem Fall wird auf Basis des Allegements zur Gegeninstruktion (DFP) automatisch die Gegeninstruktion (RFP) erstellt (siehe Kapitel [7.1.7\)](#page-43-0).

#### <span id="page-21-1"></span>**4.2.9 Default Instruction Format (nur für ICPs)**

Gewünschtes SWIFT Format (ISO15022 oder MT20222)

#### <span id="page-21-2"></span>**4.3 Depotbestandsführung**

Bestandstrennende Merkmale sind:

- das Depot
- das Wertpapier (ISIN International Securities Identification Number)
- der Restriktionstyp (siehe Kapitel 8)

Die Verwahrarten Wertpapierrechnung (WR) und Girosammelverwahrung (GS) sind keine bestandstrennenden Merkmale. Die OeKB CSD hat für jede ISIN nur eine Verwahrstelle, daher haben alle bei der OeKB CSD verwahrten Bestände in einem Wertpapier dieselbe Verwahrart. Wertpapierbestände der Art Streifbandverwahrung (ST) werden auf einem dafür vorgesehenen Sperrdepot geführt.

#### <span id="page-21-3"></span>**4.4 Depot- und Bestandsinformationen**

Depot- und Bestandsinformationen können am Settlement Client abgefragt werden und werden auch mittels Reports zur Verfügung gestellt. Weitere Details:

- Kapitel [10.1.7](#page-65-1)
- Kapitel [12](#page-67-0)
- Annex 17 User Manual Settlement Client

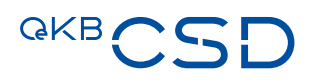

## <span id="page-22-0"></span>**5. Geldkontenstruktur**

Jedem Wertpapierdepot muss mindestens ein von einer Euro-Zentralbank geführtes Default DCA (Dedicated Cash Account) in T2S zugeordnet sein. Jedem DCA muss ein von einer Euro-Zentralbank geführtes PM Konto in TARGET2 (T2) zugeordnet sein. Die DCAs werden von den Euro-Zentralbanken in T2S geführt und mit einer eigens dafür vergebenen Kontonummer bezeichnet.

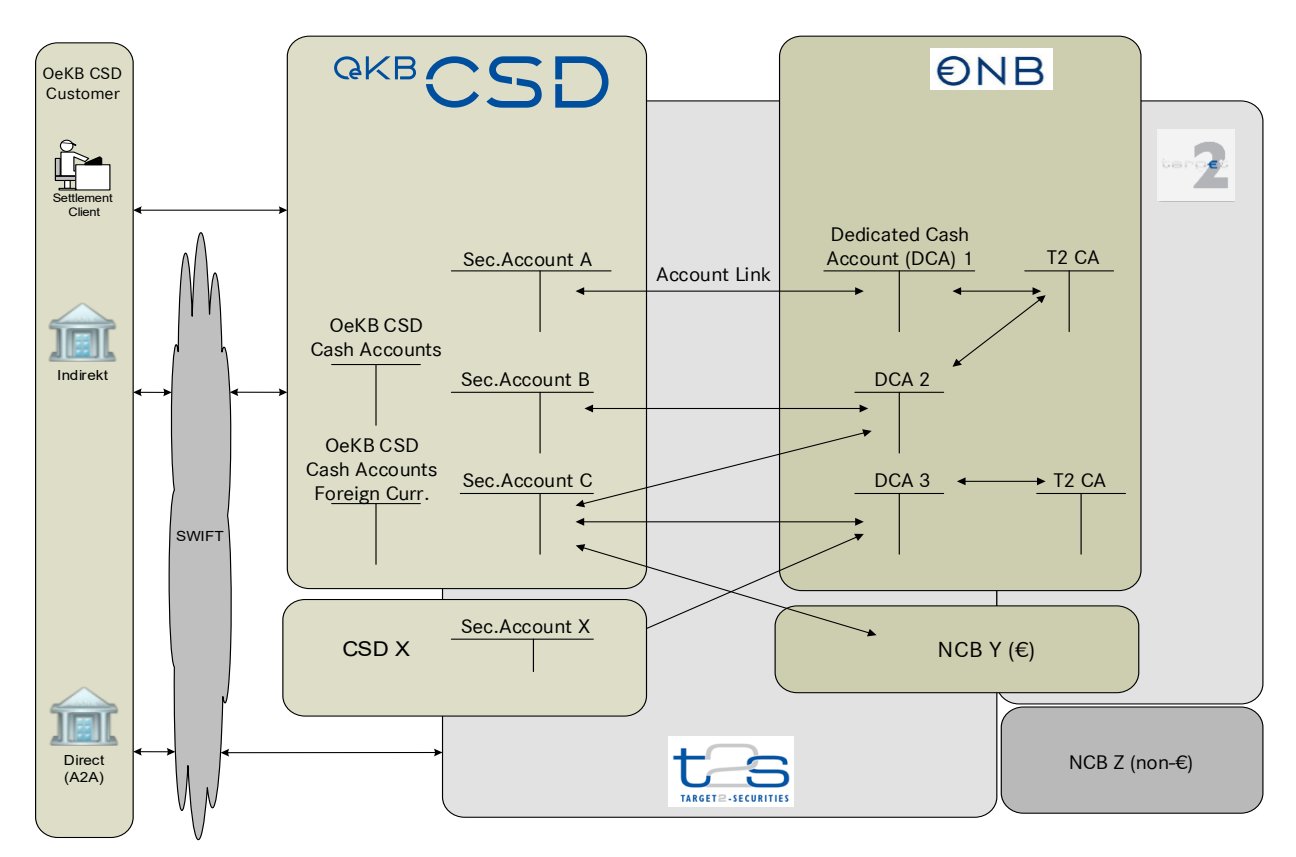

<span id="page-22-1"></span>Abbildung 4: Überblick Depot- und Kontenstruktur

Die Europäische Abwicklungsplattform T2S unterstützt die Wertpapierabwicklung in EUR und DKK.

Die DCAs dienen zur geldseitigen Buchung im Rahmen von DVP/RVP Instruktionen in Euro, Erträgnisverrechnung in Euro u. ä. Die Geldbuchungen bei Erträgnisverrechnung in Fremdwährungen (nicht-T2S Währungen) erfolgen über Fremdwährungs-Geldkonten bei der OeKB CSD GmbH.

Die DCAs werden über TARGET2 (T2) Konten dotiert und täglich mit Tagesende (End-of-Day) auf null gesetzt. Daher muss auch täglich der gewünschte Geldbestand zum Start-of-Day auf die DCAs instruiert werden, um beim ersten Abwicklungszyklus – dem Night-time Settlement – teilnehmen zu können. Details zu DCAs sind

der Dokumentation der kontoführenden Euro-Zentralbank (z.B. Oesterreichische Nationalbank (OeNB)) zu entnehmen.

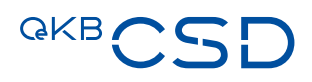

## <span id="page-24-0"></span>**6. Tagesablauf**

Der Tagesablauf besteht aus 5 Perioden, die wiederum verschiedene Prozesse eines Settlement Tages enthalten.

Die angegebenen Zeiten sind rein indikativ zu sehen, da der Übergang zwischen den einzelnen Perioden so gesteuert ist, dass ein Prozess zunächst abgeschlossen wird, bevor der nächstfolgende Prozess beginnt.

Instruktionen können jederzeit an die OeKB CSD übermittelt werden. Für Instruktionen wird das Ziel-Datum des Settlement (Intended Settlement Day), aber kein gewünschter Settlement Zeitpunkt angegeben. Das Settlement erfolgt während des Night-time Settlements in Batch-ähnlichen Zyklen und untertags in Echtzeit.

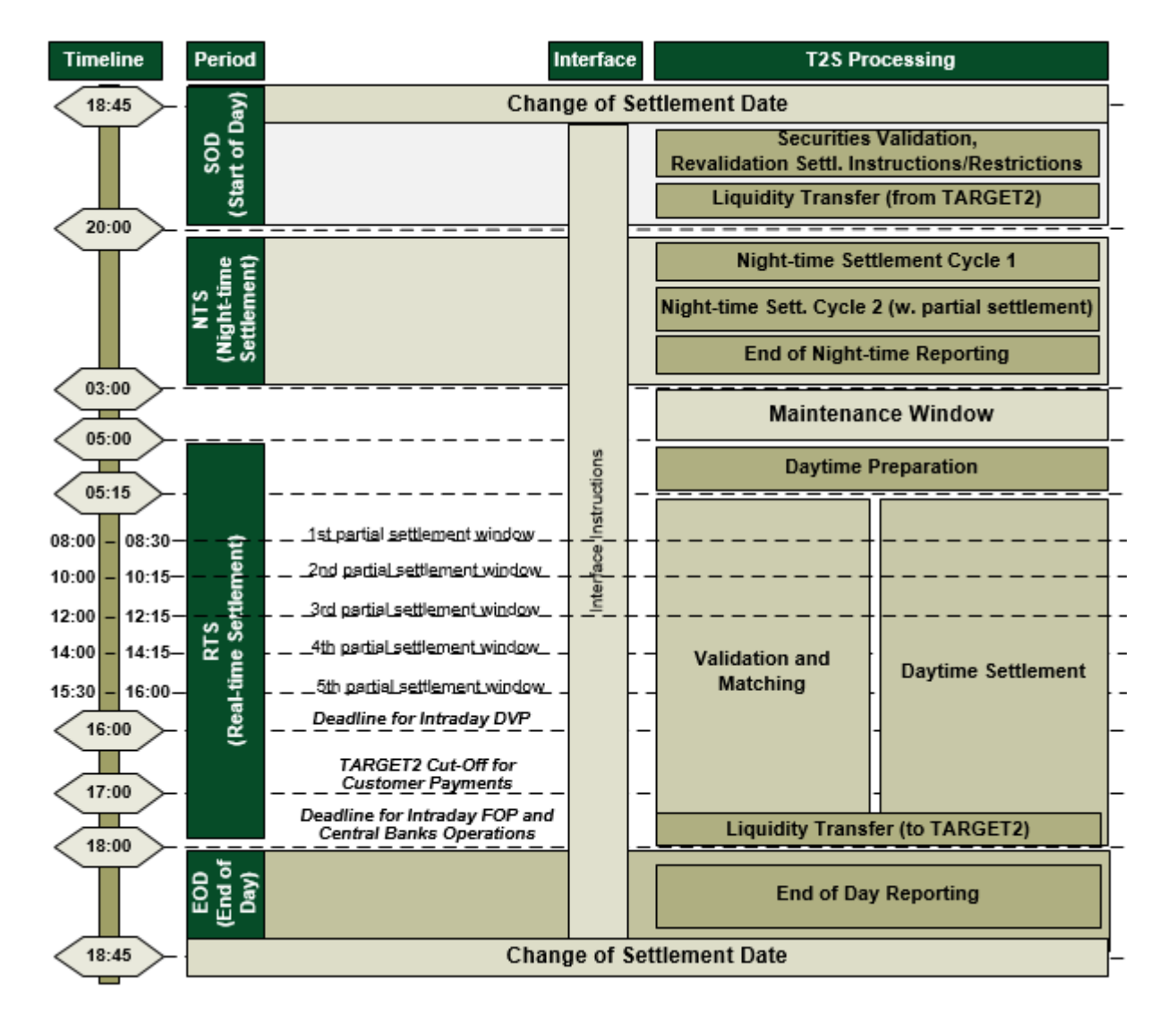

<span id="page-24-1"></span>Abbildung 5: Tagesablauf Settlement

#### <span id="page-25-0"></span>**6.1 Start of Day (SOD)**

Der Wechsel des Settlement Tages erfolgt um 18:45 Uhr des Vortages. Zunächst findet der Liquiditätstransfer von TARGET2 Geldkonten auf TARGET2-Securities Geldkonten (DCAs) statt.

#### <span id="page-25-1"></span>**6.2 Night-time Settlement (NTS)**

Ab 20:00 Uhr startet das Settlement für Instruktionen, welche als "Intended Settlement Day" den aktuellen T2S Settlement Tag angegeben haben sowie für noch nicht abgewickelte Instruktionen aus früheren Settlement Zyklen. (Beispiel: Das Night-time Settlement für einen Montag findet daher bereits am Freitag statt. Das Real-time Settlement startet am Montag)

Das Night-time Settlement ist in zwei Zyklen unterteilt, jeder Zyklus seinerseits in mehrere "Sequences". Für jede "Sequence" ist definiert, welche Arten von Instruktionen abgewickelt werden. So werden etwa Instruktionen aus Kapitalmaßnahmen in frühen "Sequences" bearbeitet. Die Verarbeitung innerhalb der "Sequences" erfolgt in Batch-ähnlicher Form.

Participants haben keinen Einfluss darauf, in welchem Zyklus ihre Instruktionen abgewickelt werden. Dies wird bestimmt durch die Art der Instruktionen (z.B. Instruktionen zu Corporate Actions).

Im zweiten Zyklus ist ein Zeitfenster für Partial Settlement vorgesehen (siehe Kapitel [7.1.3.2\)](#page-33-1).

Während des gesamten Night-time Settlements werden Statusmeldungen und Settlement Bestätigungen gesendet.

Die Dauer des Night-time Settlements richtet sich nach dem abzuwickelnden Volumen. Sind beide Zyklen bereits vor 03:00 Uhr abgeschlossen, so wird bereits vor dem Maintenance Window (MWI) ein Real-time Settlement gestartet.

#### <span id="page-25-2"></span>**6.3 Maintenance Window (MWI)**

Während des Maintenance Windows findet in T2S kein Settlement statt. Instruktionen werden allerdings weiterhin entgegengenommen.

### <span id="page-25-3"></span>**6.4 Real-time Settlement (RTS)**

Das Real-time Settlement startet um ca. 05:15 Uhr. Neue Instruktionen werden, sofern das angegebene Settlement Datum erreicht ist, Real-time abgewickelt. Im Night-time Settlement sowie zwischen 08:00 – 08:15, 10:00 – 10:15, 12:00 – 12:15, 14:00-14:15 Uhr sowie 15:45-16:00 Uhr ist Partial Settlement möglich (siehe Kapitel [7.1.3.2\)](#page-33-1). Um 16:00 Uhr ist der T2S Cut-Off für DVP Instruktionen. Um 18:00 Uhr ist der T2S Cut-Off für FOP Instruktionen. Für Instruktionen, die kurz vor dem jeweiligen T2S Cut-Off gesendet werden, kann nicht sichergestellt werden, dass sie noch für den aktuellen Settlement Tag berücksichtigt werden.

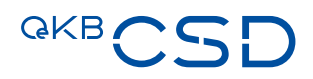

#### <span id="page-26-0"></span>**6.5 End of Day (EOD)**

Im Zuge des EODs erfolgt um 17:45 ein automatischer Cash Sweep (Rückbuchung der Cash Bestände) von TARGET2-Securities zurück auf TARGET2. Details sind der Dokumentation der kontoführenden Euro-Zentralbank (z.B. Oesterreichische Nationalbank (OeNB)) zu entnehmen.

Unmatched instructions werden nach 20 T2S Opening Days (Betriebstagen) gelöscht.

Am Ende der End of Day Verarbeitung erfolgt das End of Day Reporting.

## <span id="page-27-0"></span>**7. Settlement**

Folgende Geschäftsarten werden unterschieden:

- Intra
- Cross
- External
- Physical
- Intra-Position Movement

#### <span id="page-27-1"></span>**7.1 Geschäftsarten Intra und Cross**

#### **Geschäftsart Intra**

Mit Instruktionen der Geschäftsart Intra beauftragt ein OeKB CSD Participant Buchungen zwischen zwei Depots bei der OeKB CSD. Es ist irrelevant, ob der OeKB CSD Participant eine CSD ist, welche T2S einsetzt, oder nicht.

## **QKB**

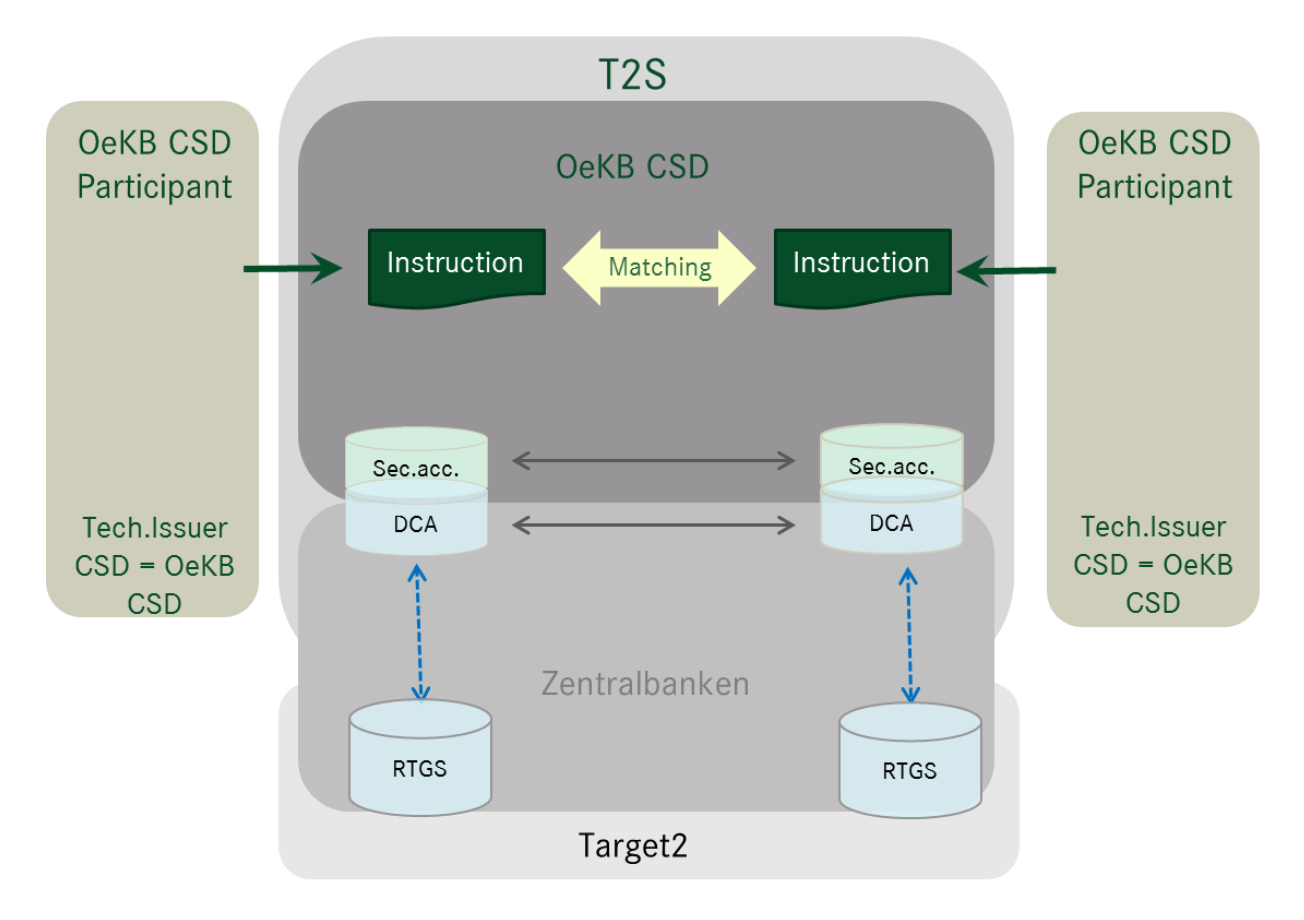

<span id="page-28-0"></span>Abbildung 6: Settlement einer Instruktion der Geschäftsart Intra

#### **Geschäftsart Cross**

Mit Instruktionen der Geschäftsart Cross beauftragt ein OeKB CSD Participant Buchungen zwischen einem Depot bei der OeKB CSD und einem Depot bei einer Lagerstelle der OeKB CSD, die T2S zur Führung des Depots der OeKB CSD einsetzt, in Wertpapieren, welche die OeKB CSD als Investor CSD bei einer Lagerstelle verwahren und verwalten lässt.

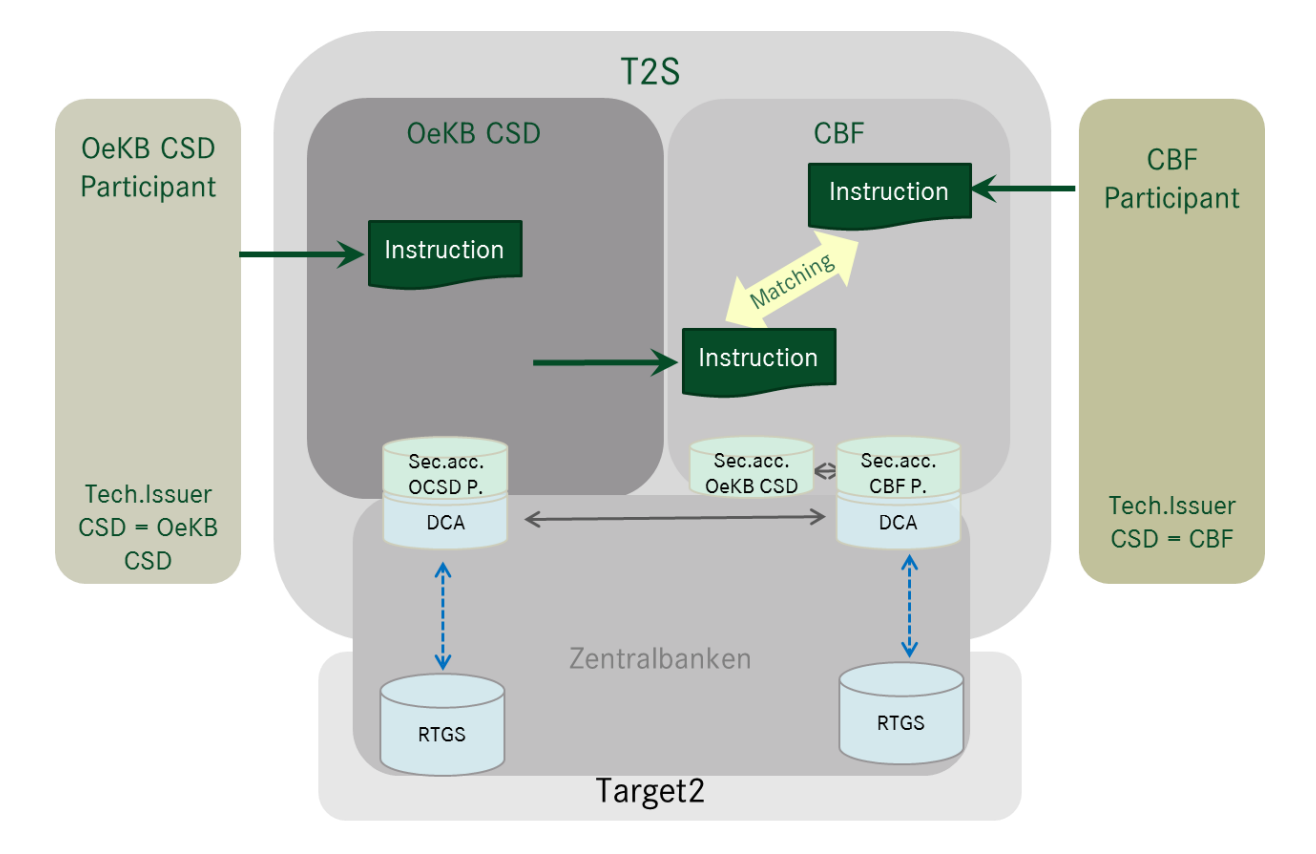

<span id="page-29-1"></span>Abbildung 7: Settlement einer Instruktion der Geschäftsart Cross

#### <span id="page-29-0"></span>**7.1.1 Instruktionstypen**

Instruktionen der Geschäftsarten Intra und Cross unterstützt die OeKB CSD mit folgenden Instruktionstypen:

- Freie Lieferung (FOP): Wertpapiere werden ohne Zahlung geliefert oder erhalten
	- DFP (Deliver Free of Payment)
	- RFP (Receive Free of Payment)
- Lieferung gegen Zahlung: Wertpapiere werden geliefert oder erhalten gegen Zahlung auf einem von einer Euro-Zentralbank geführten DCA.
	- DVP (Deliver versus Payment)
	- RVP (Receive versus Payment)
- Lieferung mit Zahlung: Wertpapiere werden geliefert oder erhalten mit Zahlung auf einem von einer Euro-Zentralbank geführten DCA.
	- DWP (Delivery with Payment)
	- RWP (Receive with Payment)

Zu den Geschäftsarten Intra und Cross leitet die OeKB CSD die an Euro-Zentralbanken gerichteten Instruktionen der folgenden Instruktionstypen weiter:

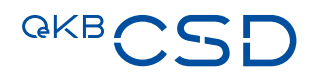

- Zahlung oder Gutschrift ohne Lieferung (PFoD): Zahlung oder Gutschrift auf einem von einer Euro-Zentralbank geführten DCA wird ohne Lieferung von Wertpapieren durchgeführt. Die Instruktion muss jedoch eine ISIN enthalten.
	- PFRD (Payment Free of Receive Debit)
	- PFRC (Payment Free of Receive Credit)
	- PFDD (Payment Free of Delivery Debit)
	- PFDC (Payment Free of Delivery Credit)

#### <span id="page-30-0"></span>**7.1.2 Instruktionserteilung**

Die Erteilung von Instruktionen der Geschäftsarten Intra und Cross kann über die Anbindungsarten

- Settlement SWIFT (ISO 15022/ISO 20022),
- T2S A2A (ISO 20022),
- Settlement Client oder
- $-$  T<sub>2S</sub> U<sub>2</sub>A

erfolgen (siehe dazu auch Kapitel [3\)](#page-12-0).

#### 7.1.2.1 Instruktionserteilung über die Anbindungsarten Settlement SWIFT und T2S A2A

Folgende SWIFT Nachrichten werden für die o. g. Instruktionstypen verwendet:

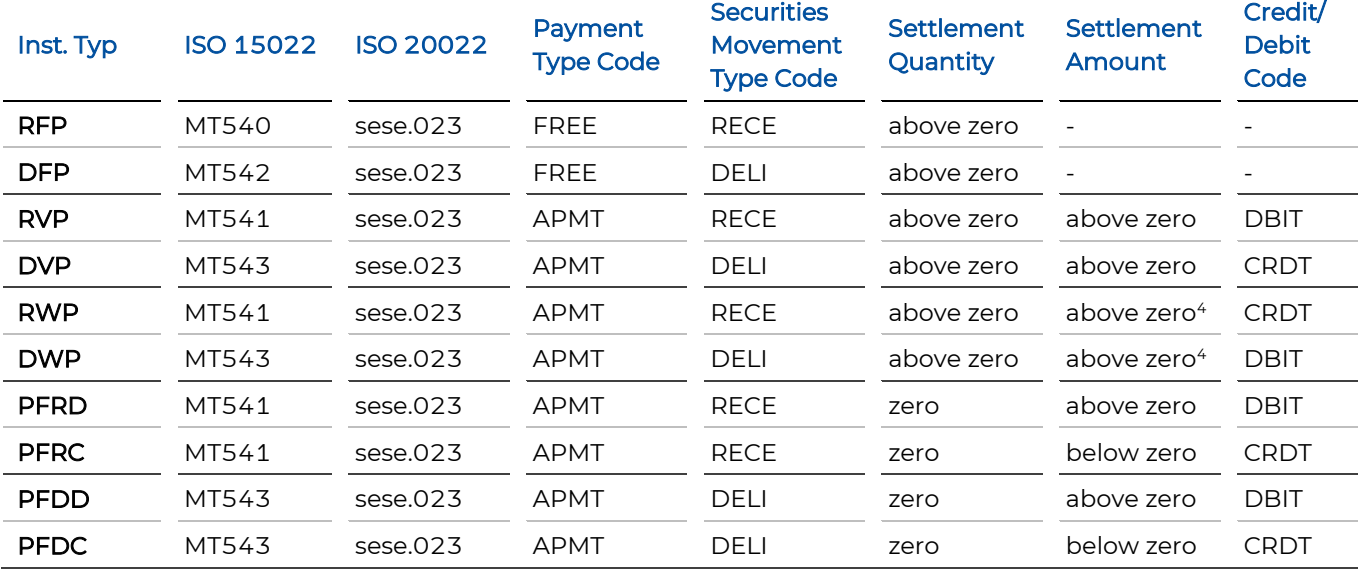

Payment Type Code, Securities Movement Type Code und Credit Debit Code sind nur für ISO 20022 relevant.

Die explizite Befüllung der SWIFT Nachrichten ist im Annex 18 SWIFT Manual erläutert.

<sup>4</sup> In ISO 15022 wird das Vorzeichen beim Settlement Amount umgekehrt (SWIFT Code [N]).

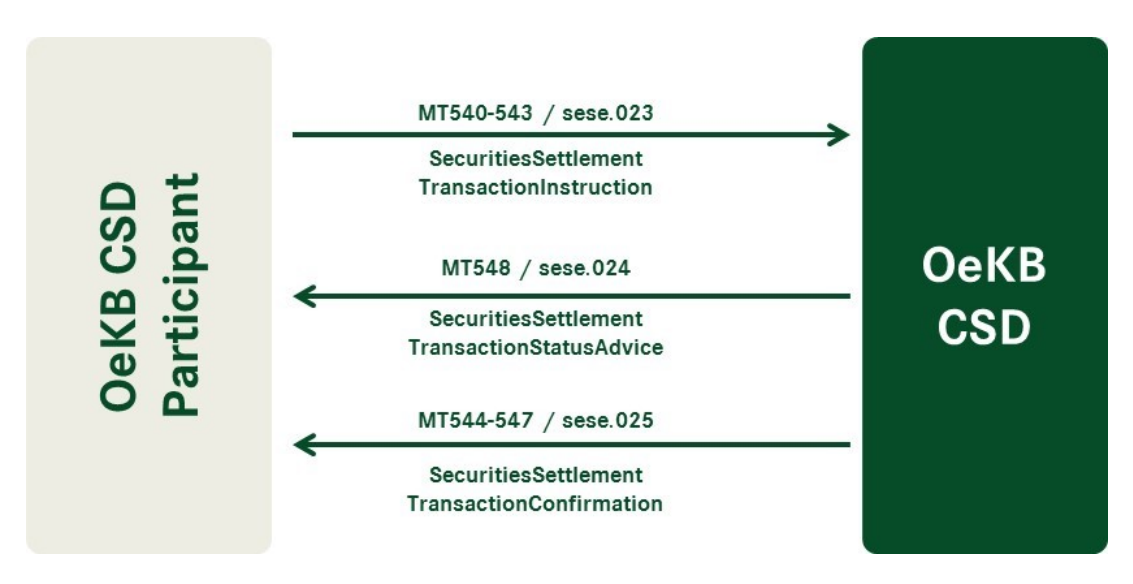

<span id="page-31-1"></span>Abbildung 8: SWIFT Nachrichtenfluss zwischen OeKB CSD Participants und der OeKB CSD

#### 7.1.2.2 Instruktionserteilung über die Anbindungsart Settlement Client

Je nach Definition in den Berechtigungen erfolgt bei Instruktionserteilung über die Anbindungsart Settlement Client eine Prüfung nach dem 4-Augen-Prinzip.

Die Prüfung nach dem 4-Augen-Prinzip stellt die personelle Trennung von Eingabe und Freigabe sicher. Das 4–Augen-Prinzip kann je Instruktionstyp vom OeKB CSD Participant selbst am Settlement Client eingestellt werden.

Eine genaue Beschreibung des Settlement Clients erfolgt im Annex 17 User Manual Settlement Client.

#### 7.1.2.3 Instruktionserteilung über die Anbindungsart T2S U2A

Eine genaue Beschreibung der Anbindungsart T2S U2A Settlement Clients befindet sich in der Dokumentation des Eurosystems.

#### <span id="page-31-0"></span>**7.1.3 Ausprägungen einer Instruktion**

#### <span id="page-31-2"></span>7.1.3.1 Hold/Release (PREA/NEWM) Funktionalität

Prinzipiell werden folgende Hold Status unterschieden:

- Party Hold
- CSD Hold (nur für OeKB CSD)
- CSD Validation Hold (nur für OeKB CSD)
- CoSD Hold (nur für OeKB CSD)

Der OeKB CSD Participant hat nur die Möglichkeit "Party Hold" zu setzen. Die anderen Status Codes sind nur in Statusmeldungen sichtbar und werden in speziellen Geschäftsfällen von der OeKB CSD verwendet.

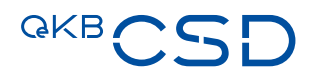

Die Funktion PREA/NEWM wird in T2S durch Hold/Release abgelöst. Für die Instruktionserteilung im Format ISO 15022 bleibt die Funktion PREA/NEWM erhalten.

Das System kann den Status "Hold" automatisch setzen, sofern das angegebene Wertpapierdepot im Settlement Client auf "Hold Default = yes" gesetzt wurde.

#### **Setzen des "Hold" Status bei Übermittlung der Instruktion**

- ISO 15022 Format (MT540-MT543) durch PREA
- $-$  ISO 20022 Format (sese.023) mit "Party Hold Indicator = true"
- Settlement Client mit "Party Hold = Hold"

Eine Settlement Instruktion kann jederzeit manuell am Settlement Client und via Settlement SWIFT Schnittstelle bis zu ihrer Abwicklung oder Löschung auf "Hold" gesetzt werden, um das Settlement zu verhindern. Soll die Instruktion für das Settlement freigegeben werden, muss sie "released" werden.

Diese Freigabe kann auch nur für eine Teilmenge der Instruktion erfolgen (Partial Release).

#### **Änderung des Status Hold/Release**

- ISO 15022 einmalige Änderung von PREA auf NEWM (MT540-MT543), alternativ: Verwendung MT530
- ISO 15022 Teilfreigaben (Partial Release) unter Verwendung von MT530
- ISO 15022 Änderungen (MT530) "YPRE Presented"/"NPRE Not Presented"
- Mittels MT530 kann für noch nicht gesettelte Instruktionen jederzeit der Hold Status geändert werden.
- ISO 20022 (sese.030)
- Settlement Client "Party Hold Status = Released" (mit gleichzeitig "Hold Quantity > O" bei einem Partial Release)/"Party Hold Status = Hold"
- Auf die erteilte Änderung erhält der Sender (je nach Definition in der Message Subscription) eine MT548 /sese.031 Nachricht mit folgenden möglichen Ausprägungen: "rejected", "accepted", "denied" oder "executed". Des Weiteren sind die Informationen am Settlement Client abrufbar.

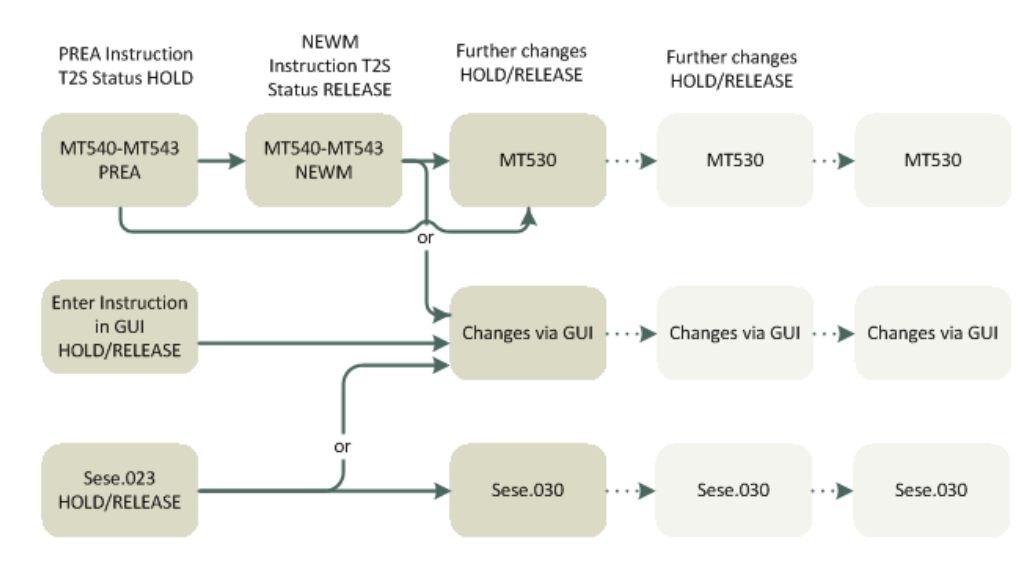

<span id="page-33-0"></span>Abbildung 9: Nachrichtenprozess Hold & Release

#### <span id="page-33-1"></span>7.1.3.2 Partial Settlement

Settlement Instruktionen können teilausgeführt werden, wenn die Stückedeckung nicht ausreichend ist sowie bei Partial Releases (Ausnahme: Abwicklung von External Instruktionen und Abwicklung in Fremdwährung).

Voraussetzungen für Partial Settlement sind:

- Partial Settlement ist in keiner der betroffenen Instruktionen ausgeschlossen.
- Die Partial Settlement Verarbeitung ist nur in vordefinierten Settlement-Windows und im Night-time Settlement möglich (siehe Kapitel [6\)](#page-24-0)
- Von T2S vordefinierte Schwellenwerte (Partial Settlement Threshold) werden eingehalten:
	- Face Amount-quoted Securities: EUR 100,000,00
	- Unit-quoted Securities: EUR 10.000,00
- Die Instruktionen sind nicht verlinkt (After, Before, With und Pool) (siehe Kapitel [7.1.3.3\)](#page-34-0)

Für alle Teilausführungen werden Statusmeldungen und Ausführungsbestätigungen erstellt. In der letzten Ausführungsbestätigung ist ersichtlich, dass es sich um das "Last Partial Settlement" handelt.

#### **Setzen des Partial Settlement Indikators**

- ISO 15022 Format (MT540-MT543)
- ISO 20022 Format (sese.023)
- Settlement Client

Partial Settlement Indikatoren:

- NPAR (No Partial Settlement allowed)
- PART (Partial Settlement allowed)

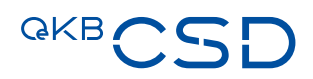

- PARC (Partial Settlement Allowed with Cash Threshold)
- PARQ (Partial Settlement Allowed with Quantity Threshold)

Wird in der Instruktion kein Indikator gesetzt, ist Partial Settlement automatisch zugelassen. Auf Wunsch kann Partial Settlement für ICPs pro OeKB CSD Participant Depot ausgeschlossen werden (es wird der Defaultwert "NPART" hinterlegt) (siehe Kapitel [4.2\)](#page-19-2).

Zuerst wird versucht, eine Instruktion vollständig auszuführen. Kann die Instruktion nicht abgewickelt werden, wird überprüft, ob eine Teilausführung (aufgrund der beschriebenen Kriterien) in den Partial Settlement Windows möglich ist.

Es wird versucht, die größtmögliche Menge abzuwickeln, dies ist abhängig von:

- der verfügbaren Position auf dem Wertpapierdepot des Verkäufers
- des verfügbaren Geldbetrages auf dem zugeordneten T2S Cash Accounts
- den vordefinierten Schwellenwerten (für Mengen- und Geldwerte)

Der noch offene Teil einer teilausgeführten Instruktion behält den Status "pending" bis:

- die komplette Instruktion abgewickelt wurde
- der noch offene Teil der Instruktion storniert wurde

#### **Änderung des Partial Settlement Indikators**

Der Partial Settlement Indikator kann mit einer Änderungsinstruktion MT530/sese.030 geändert werden.

#### <span id="page-34-0"></span>7.1.3.3 Verlinkung von Instruktionen

Settlement Instruktionen und Intra-Position Movements können miteinander verlinkt werden.

Folgende Verlinkungen sind möglich:

- AFTER: Abwicklung nach oder zumindest gleichzeitig mit der verknüpften Instruktion
- BEFORE: Abwicklung vor oder zumindest gleichzeitig mit der verknüpften Instruktion
- WITH: Abwicklung zusammen mit der verknüpften Instruktion
- INFO: nur zu Informationszwecken

Für folgende Nachrichtentypen besteht die Möglichkeit zur Verlinkung:

- Instruktionen
- Restriktionen
- Eine Instruktion mit einer Restriktion

Nicht verlinkt werden können:

- Ein Liquidity Transfer mit einer Settlement Instruktion oder einem Intra-Position Movement
- T2S intern generierte Settlement Instruktionen

Bei Instruktionen mit Verlinkungen (After, Before, With und Pool) ist kein Partial Settlement möglich.

Automatische Verlinkungen durch T2S erfolgen z.B. bei Realignments, Auto-Collateralisation Nachrichten  $($ "INFO").

#### **Setzen einer Verlinkung**

- ISO 15022 Format (MT540-MT543)
- ISO 20022 Format (sese.023)
- Settlement Client

Für die Verlinkung von Settlement Instruktionen oder Intra-Position Movements muss die Instruktion folgendes enthalten:

- den entsprechenden Positionscode (z. B. WITH, BEFO, …)
- die Referenznummer der zu verlinkenden Instruktion mit der T2S Instruktionsreferenz oder T2S-Teilnehmer Instruktionsreferenz
- Wird die T2S-Teilnehmer Instruktionsreferenz geliefert, benötigt T2S auch den Reference Owner BIC der zu verlinkenden Instruktion (Instructing Party BIC). Dieses Feld wird für ISO 15022 Nachrichten durch die OeKB CSD gesetzt. Wird dieses Feld nicht geliefert, wird die Instruktion abgelehnt.

Bitte beachten Sie, dass ein Link in T2S immer nur für diejenige Instruktion geprüft wird, in der er gesetzt wurde, nicht aber für die gelinkte Instruktion. Wir empfehlen daher, Links wechselweise in beiden verlinkten Instruktionen zu setzen, um sicher das gewünschte Ergebnis zu erzielen.

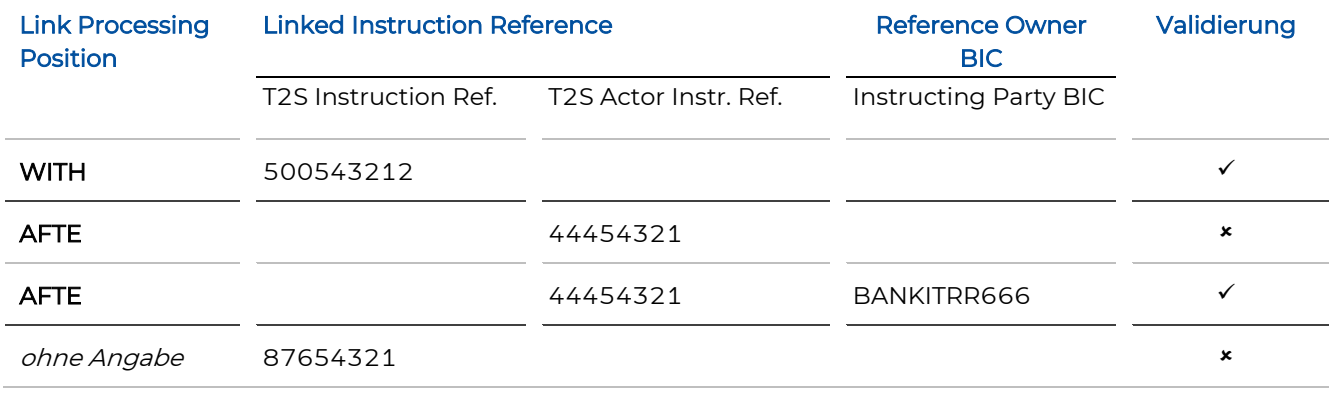

Beispiele für die Versendung von "Linked Instructions":

#### **Änderung einer Verlinkung**

Sollen eine oder mehrere Verlinkungen geändert werden (z. B. von WITH auf BEFO), dann sind zwei Schritte notwendig:

Die ursprüngliche Instruktion muss "unlinked" werden. Eine Änderungsinstruktion wird gesendet mit dem Linkage Type "UNLK" und dem gleichen Positionscode der ursprünglichen Instruktion (z. B. "WITH"). Damit werden die referenzierten Links dieser Instruktion aufgehoben.

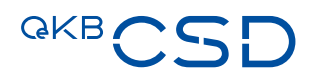

Dann muss eine zweite Änderungsinstruktion gesendet werden mit dem Linkage Type "LINK" und mit dem neuen Positionscode (z. B. "BEFO").

Eine Settlement Instruktion oder Intra-Position Movement kann auch mehrere "Links" beinhalten (z. B. eine Settlement Instruktion ist mit einer Intra-Position Movement mit "WITH" verlinkt und mit einer anderen Settlement Instruktion mit "AFTE").

#### **Hinzufügen einer neuen Verlinkung zu einer Settlement Instruktion/Intra-Position Movement**

Der T2S-Teilnehmer sendet eine Änderungsinstruktion mit dem entsprechenden Positionscode (z.B. WITH, AFTE, …) und der Referenz der verlinkten Instruktion. Wenn die Instruktion diese Felder nicht enthält oder der gesetzte Link dem neuen Link widerspricht, wird die Änderungsinstruktion abgelehnt.

#### **Verlinkung von mehreren Instruktionen**

Mittels einer "Pool-Referenz" können mehr als zwei Instruktionen verknüpft werden. Den verlinkten Settlement Instruktionen oder Intra-Position Movements muss eine kollektive Referenz zugeordnet werden. Diese Referenznummer muss in allen in diesem Pool verlinkten Instruktionen angeführt werden. Beinhaltet eine Instruktion einmal eine Pool Referenz, kann der Positionscode auf "WITH" gesetzt werden oder auch leer gelassen werden. Alle Instruktionen innerhalb einer "Pool-Referenz" werden zusammen als "all-or-none" abgewickelt.

Instruktionen mit Pool Referenz müssen auch einen Pool Zähler (pool counter) mit der Gesamtanzahl der verlinkten Instruktionen enthalten. T2S lehnt Instruktionen ab, bei denen die Gesamtanzahl der verlinkten Instruktionen innerhalb einer Pool Referenz überschritten wird.

Um eine Pool Referenz oder den Pool Zähler bei einer Instruktion hinzuzufügen oder zu ändern, müssen alle verbundenen Pool Instruktionen storniert und neu erfasst werden.

#### 7.1.3.4 Priorisierung von Instruktionen

OeKB CSD Participants haben die Möglichkeit, zwischen 2 Prioritätsstufen zu wählen:

- High Priority
- Normal Priority

#### **Setzen einer Priorität**

Die Priorisierungen erfolgen direkt in der Instruktion:

- ISO 15022 Format (MT540-MT543)
- ISO 20022 Format (sese.023)
- Settlement Client

Die Abarbeitung der Instruktionen erfolgt in folgender Reihenfolge:

- Höhere vor niedrigerer Priorität
- Älterer vor jüngerem Intended Settlement Day (ISD) (innerhalb gleicher Priorität)

Prioritäten in Settlement Instruktionen, die am Settlement Tag gesendet werden, können im Real-time Settlement nicht berücksichtigt werden.

#### **Änderung einer Priorität**

Die Priorität kann mit einer Änderungsinstruktion MT530/sese.030 oder direkt am Settlement Client geändert werden.

#### <span id="page-37-0"></span>**7.1.4 Instruktionsvalidierung**

#### 7.1.4.1 Vorab-Validierung von Instruktionen, die von Participants als ICP erteilt wurden

Instruktionen der Geschäftsarten Intra und Cross, die von Participants als ICP über die Anbindungsarten

- Settlement Client oder
- Settlement SWIFT (ISO 15022/ISO 20022)

erteilt wurden, werden gemäß den im Annex 17 User Manual Settlement Client und im Annex 18 SWIFT Manual erläuterten Validierungsregeln vorab validiert.

#### 7.1.4.2 Validierung der Instruktionen auf der IT-Plattform T2S

Alle Instruktionen der Geschäftsarten Intra und Cross werden unabhängig davon, ob sie von Participants als ICP über die Anbindungsarten

- Settlement Client oder
- Settlement SWIFT (ISO 15022/ISO 20022)

oder von Participants als DCP über die Anbindungsarten

- T2S U2A oder
- T2S A2A (ISO 20022)

erteilt wurden, von der OeKB CSD auf der IT-Plattform T2S auf ihre Entsprechung mit den technischen Regeln von T2S validiert.

#### <span id="page-37-1"></span>**7.1.5 Settlement Allegement**

Allegement Benachrichtigungen werden an den Kontrahenten versendet, wenn eine Instruktion beim ersten Matching Versuch nicht gematcht werden konnte.

#### **Settlement Allegement (MT578/sese.028)**

Allegement Benachrichtigungen werden entweder nach der "Standard Delay Period" oder gemäß "Before Cut-Off" Intervall versendet.

— Standard Delay Period = 1 Stunde nach dem ersten Matching Versuch

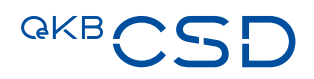

— Before Cut-Off = 5 Stunden vor dem FOP Cut-Off des Intended Settlement Tages. Diese Zeitspanne wird nur am Intended Settlement Datum errechnet. Damit soll verhindert werden, dass die Allegement Versendung zu kurzfristig vor dem Ende des ISD erfolgt.

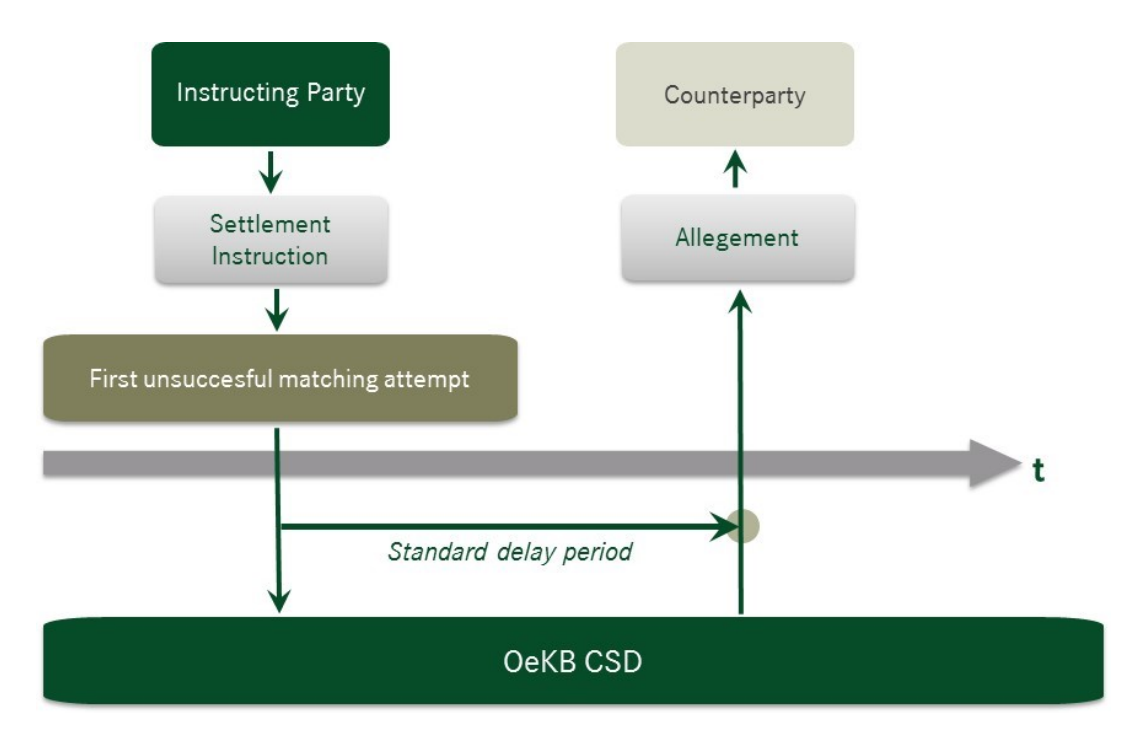

<span id="page-38-0"></span>Abbildung 10: Standard Delay Periode

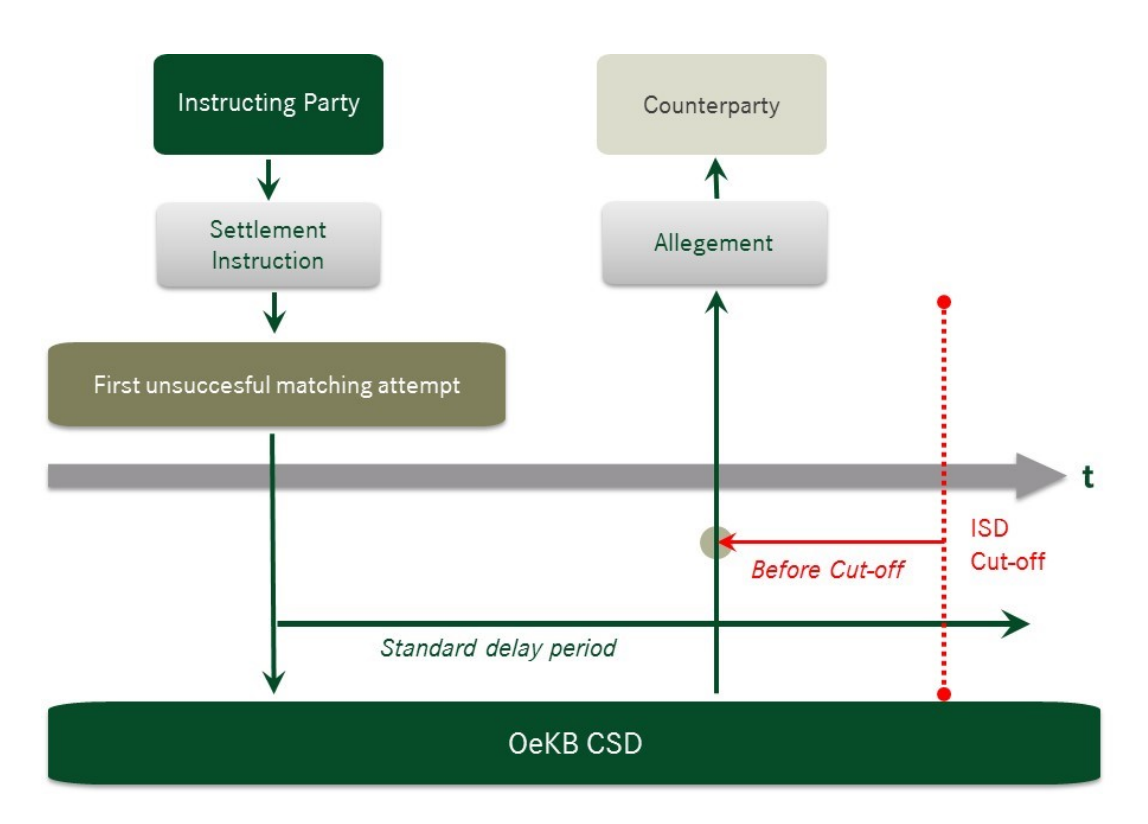

<span id="page-39-0"></span>Abbildung 11: Before Cut Off Periode

Dies bedeutet, wenn eine Instruktion fünf Stunden oder kürzer vor der Cut-Off Zeit des Intended Settlement Tages gesendet wird, wird sofort das Allegement erstellt.

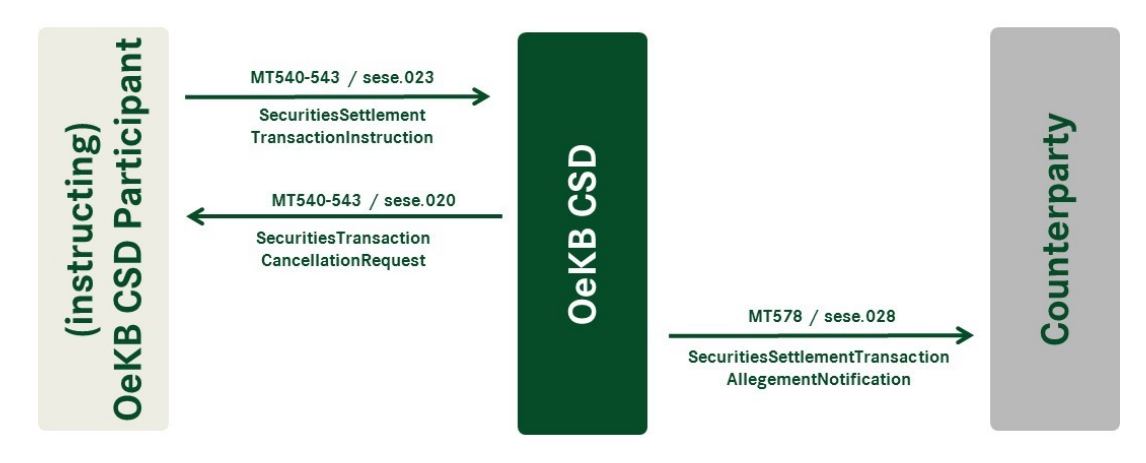

<span id="page-39-1"></span>Abbildung 12: Instruktionstausch - Settlement Allegement

#### **Weitere Allegement Nachrichten:**

- Storno einer Allegementnachricht (MT578/semt.020) wird gesendet, wenn die ursprüngliche Instruktion des Kontrahenten wieder storniert wurde
- Removal einer Allegement Nachricht (MT578/sese.029) wird gesendet, wenn die eigene Instruktion mit der Instruktion des Kontrahenten erfolgreich gematcht werden konnte

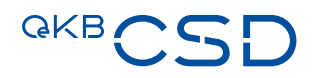

— Storno Allegement (MT548/sese.024) – wird gesendet, wenn der Kontrahent die Stornierung einer gematchten Instruktion instruiert (Cancellation Request)

#### <span id="page-40-0"></span>**7.1.6 Matching von Instruktionen der Geschäftsart Intra**

Das Matching von Instruktionen der Geschäftsart Intra wird von der OeKB CSD auf der IT-Plattform T2S durchgeführt. Beim Matching Prozess werden korrespondierende Instruktionen zu einer Transaktion zusammengeführt.

Der Abgleich erfolgt auf Basis von:

- Mandatory Matching Fields
- Additional Matching Fields
- Optional Matching Fields

#### 7.1.6.1 Mandatory Matching Fields

Mandatory Matching Fields sind die Felder, die verpflichtend je Instruktionstyp DVP, DWP oder FOP (siehe Kapitel [7.1.1\)](#page-29-0) gematcht werden müssen.

Nachfolgende Tabelle listet die Mandatory Matching Fields je Instruktionstyp auf.

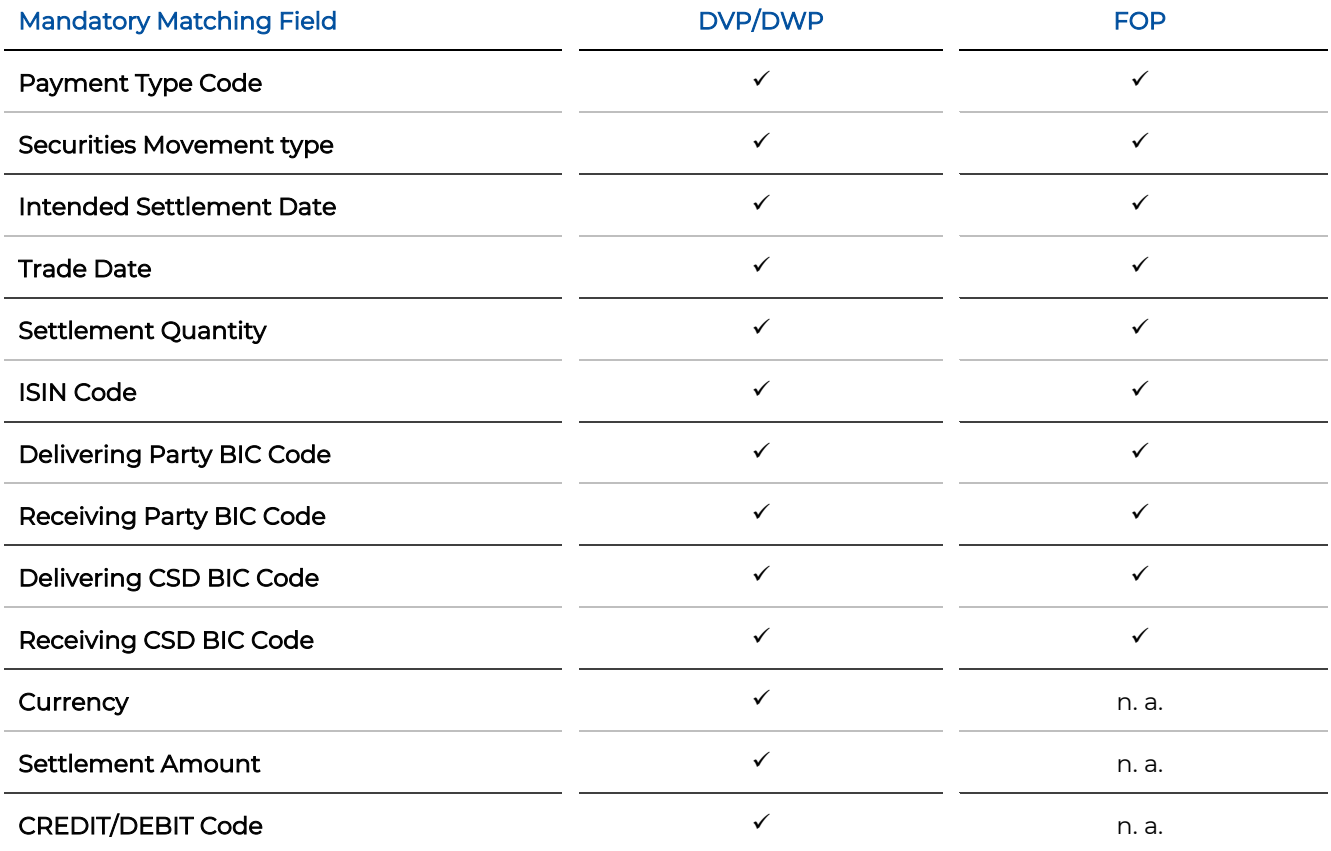

#### 7.1.6.2 Additional Matching Fields

Additional Matching Fields werden zu Mandatory Matching Fields, wenn in einer der Instruktionen in folgenden Feldern Werte enthalten sind:

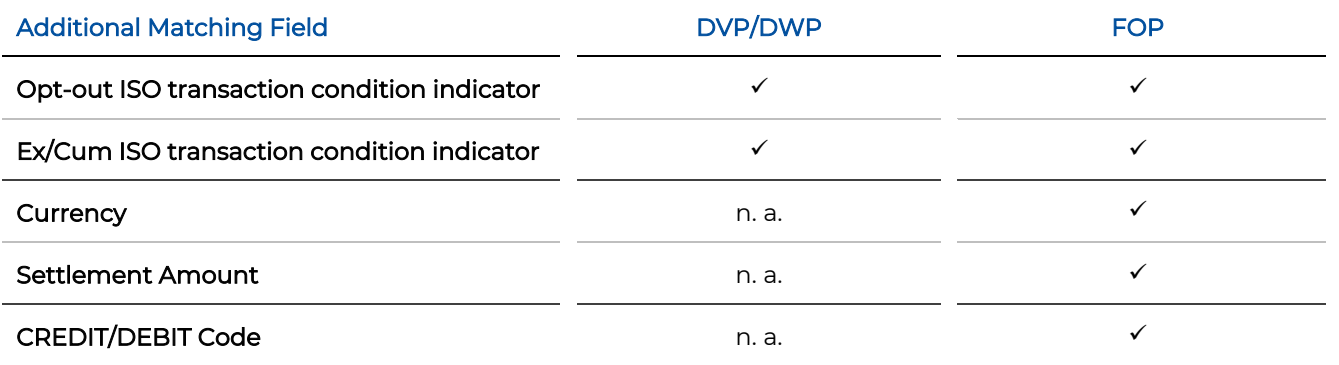

Mögliche Szenarios für den Opt-out Indikator sind:

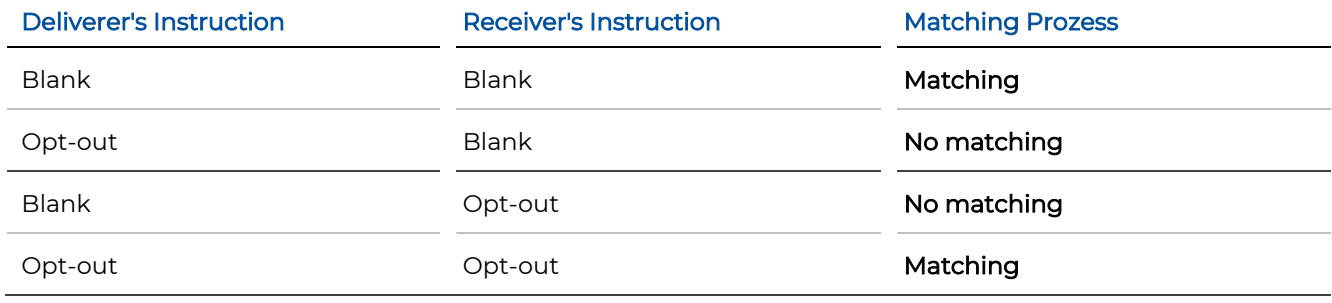

Mögliche Szenarios für den Ex/Cum Indikator sind:

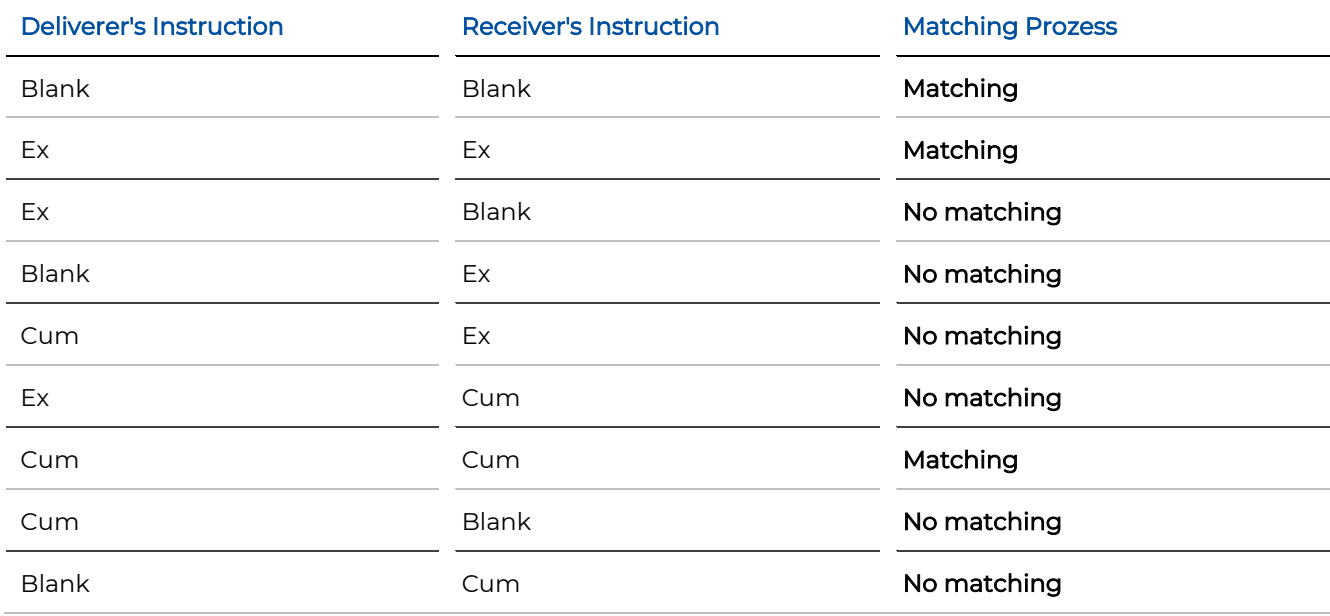

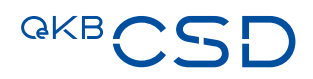

#### 7.1.6.3 Optional Matching Fields

Optional Matching Fields werden zu Mandatory Matching Fields, wenn in beiden Instruktionen in folgenden Feldern Werte enthalten sind.

Wenn in einer Instruktion eines dieser Felder befüllt ist und in der Instruktion des Kontrahenten nicht, ist dieses Feld kein Mandatory Matching Field.

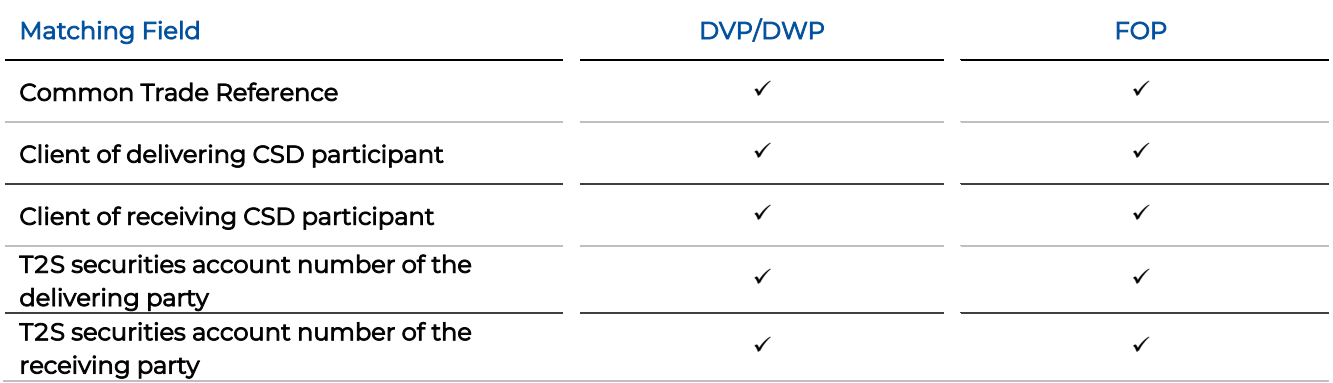

#### 7.1.6.4 Matching Toleranzwerte

Das Matchen der Instruktionen erfolgt je nach Höhe des Settlement Gegenwertes unter Berücksichtigung einer Matching Toleranz:

- < 100.000 EUR = 2 EUR
- > 100.000 EUR = 25 EUR
- < 100.000 CHF = 2 CHF
- > 100.000 CHF = 27 CHF
- $< 100.000$  GBP = 2 GBP
- > 100.000 GBP = 22 GBP
- $<$  100.000 USD = 2 USD
- > 100.000 USD = 31 USD

#### 7.1.6.5 Matching Prozess

Instruktionen mit der geringsten Differenz des Geldbetrages werden untereinander zugeordnet.

Haben mehrere Instruktionen die gleiche Differenz werden die Instruktionen abgeglichen, die bei der Erfassung zeitlich den geringsten Unterschied aufweisen.

Der Abgleich wird, innerhalb der Toleranzgrenzen, immer mit dem Betrag des Lieferers (Sellers Settlement Amount) durchgeführt.

Für Instruktionen, die nach diesem ersten Matching Versuch nicht zu einer Gegeninstruktion zugeordnet werden konnten, werden Allegement Nachrichten an die Gegenpartei generiert.

#### <span id="page-43-0"></span>**7.1.7 Auto Receive**

Als ICP steht einem OeKB CSD Participant für FOP Erhalt Instruktionen die Funktion des "Auto Receive" zur Verfügung. Mit dieser Funktion kann der OeKB CSD Participant entscheiden, ob zu einer Instruktion eines Kontrahenten oder zu einem Eigenübertrag automatisch eine Gegeninstruktion generiert werden soll.

Es handelt sich hierbei um einen je OeKB CSD Participant definierten Parameter.

- Einstellung möglich pro OeKB CSD Participant für Eigenübertrag
- Einstellung möglich pro Depot für Fremdlieferungen

Das Auto Receive wird auf Basis des Allegements angestoßen.

Hat ein OeKB CSD Participant Auto Receive nicht aktiviert, wird die Allegement Benachrichtigung an ihn weitergeleitet.

Hat ein OeKB CSD Participant Auto Receive aktiviert, wird automatisch eine Gegeninstruktion erstellt. Es wird keine Allegement Nachricht an ihn gesendet.

Sobald die Instruktion abgewickelt wurde, wird eine Bestätigung generiert und via Settlement SWIFT Schnittstelle an den OeKB CSD Participant gesendet. Die Bestätigung ist auch via Settlement Client abrufbar.

#### <span id="page-43-1"></span>**7.1.8 Änderung von Instruktionen**

Änderungen von Instruktionen können von Participants als ICP über die Anbindungsarten

- Settlement Client oder
- Settlement SWIFT (ISO 15022 [MT530]/ISO 20022 [sese.030])

oder von Participants als DCP über die Anbindungsarten

- T2S U2A oder
- T2S A2A (ISO 20022 [sese.030])

vorgenommen werden.

Änderungen einer Instruktion sind für folgende Indikatoren möglich:

- Hold/Release Indikator
- Partial Settlement Indikator
- Verlinkungen
- Priorität

Bei bereits teilausgeführten Instruktionen kann nur die "Priorität" für den noch nicht abgewickelten Teil geändert werden.

Es kann pro Änderungsinstruktion immer nur ein Indikator geändert werden.

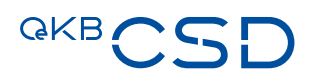

Wenn andere Felder der Instruktion geändert werden sollen, muss die Instruktion storniert werden und eine neue Instruktion gesendet werden.

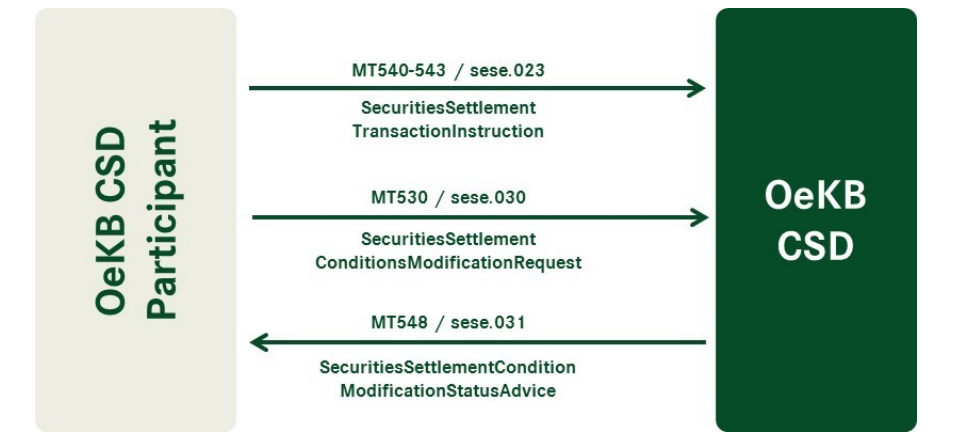

<span id="page-44-1"></span>Abbildung 13: Instruktionsaustausch - Änderung einer Instruktion

#### <span id="page-44-0"></span>**7.1.9 Stornierung von Instruktionen durch den OeKB CSD Participant**

Der OeKB CSD Participant kann seine Instruktionen der Geschäftsart Intra einseitig stornieren (die Stornierung von Instruktionen der Geschäftsart Cross richtet sich nach den Usancen der Lagerstelle der OeKB CSD), sofern für diese noch kein erfolgreiches Matching stattgefunden hat. Ist dies bereits der Fall, aber die Instruktion ist noch nicht final abgewickelt, ist eine bilaterale Stornierung notwendig. Hier müssen beide Geschäftspartner jeweils ihre Instruktion stornieren.

Die Stornierung kann über die Anbindungsarten

- Settlement SWIFT (ISO 15022 [MT540 MT543]/ISO 20022 [sese.020]),
- T2S A2A (ISO 20022 [sese.020]),
- Settlement Client oder
- $-$  T<sub>2</sub>S U<sub>2</sub>A

erfolgen.

Stornonachrichten können OeKB CSD Participants am Settlement Client abfragen oder je nach Definition in der Message Subscription über die Settlement SWIFT Schnittstelle erhalten.

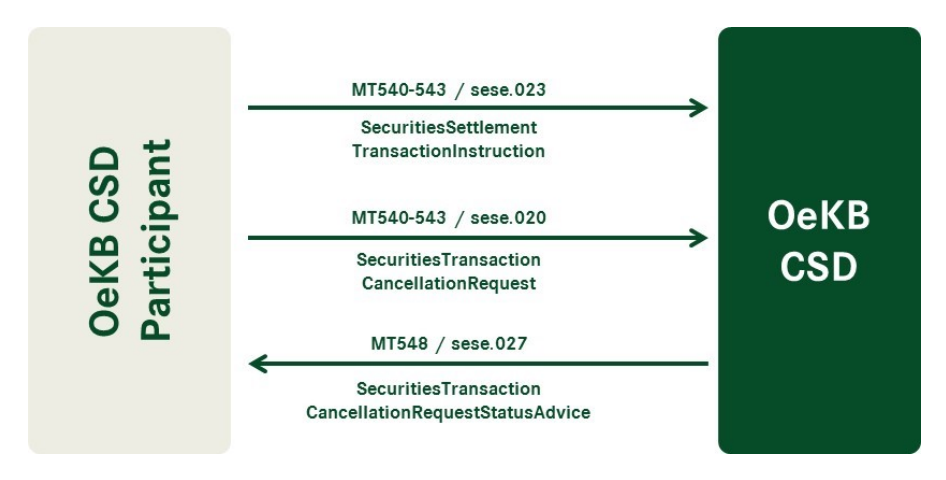

<span id="page-45-1"></span>Abbildung 14: Instruktionsaustausch - Stornierung einer Instruktion

Wenn ein OeKB CSD Participant eine gemachte Instruktion storniert aber sein Geschäftspartner dessen Instruktion nicht innerhalb von 20 T2S Opening Days (Betriebstagen) auch storniert, wird der einseitig erteilte Stornoauftrag bei der Tagesendverarbeitung recycled und aberkannt (Status: Denied).

#### <span id="page-45-0"></span>**7.1.10 Abwicklung in den Fremdwährungen CHF, GBP und USD**

Als ICP kann ein OeKB CSD Participant Instruktionen der Geschäftsart Intra mit den Instruktionstypen DVP und RVP gegen Zahlung in folgenden Fremdwährungen erteilen: CHF, GBP und USD. Für DWP/RWP Instruktionen ist eine Abwicklung in Fremdwährung nicht möglich.

Die Geldbuchung erfolgt über die Fremdwährungskonten bei der OeKB CSD. Jeder OeKB CSD Participant benötigt dazu Fremdwährungskonten in den gewünschten Währungen, wobei einem Securities Account je Währung jeweils nur ein Fremdwährungskonto zugeordnet werden kann.

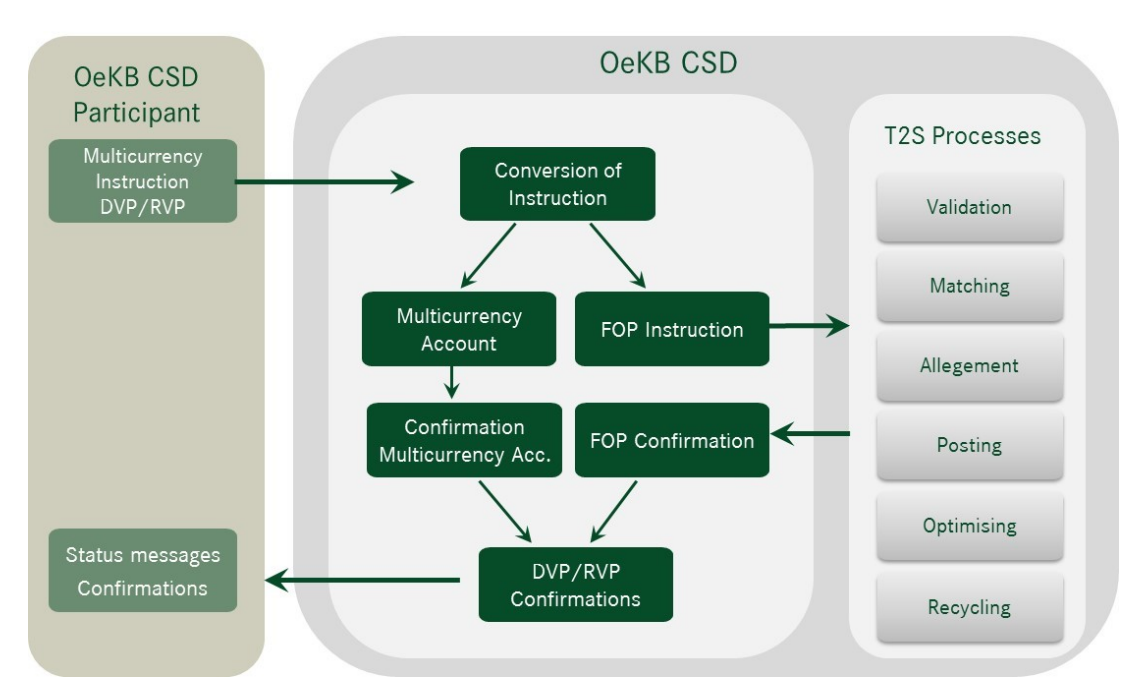

<span id="page-45-2"></span>Abbildung 15: Fremdwährungsabwicklung

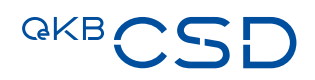

Das Feld "Common Reference" (Optional Matching Field) in der Instruktion sollte nicht verwendet werden. Dieses Feld wird von der OeKB CSD verwendet, um die Währung und den Fremdwährungsbetrag einzutragen und damit ein eindeutiges Matching der FOP Instruktionen sicher zu stellen. Werte in diesem Feld werden vom System überschrieben. Beschreibungen dazu auch im Annex 18 SWIFT Manual bzw. im Annex 17 User Manual Settlement Client.

Die DVP Instruktion wird in eine FOP Settlement Instruktion und in einen Zahlungsauftrag geteilt.

Kann die Abwicklung auf den Fremdwährungskonten nicht durchgeführt werden, z. B. wegen Kontounterdeckung, wird dem OeKB CSD Participant die jeweilige Statusmeldung als SWIFT Nachricht übermittelt und im Settlement Client angezeigt (Reason Code: MONY).

Darüber hinaus bestehen folgende Abweichungen

- keine Matching Toleranz,
- kein Partial Settlement,
- keine Verlinkung von Instruktionen,
- keine Allegements.

#### <span id="page-46-0"></span>**7.1.11 Settlement von Instruktionen**

Am Settlement Tag durchlaufen alle gematchten Instruktionen den Settlement Prozess.

#### **Settlement Prozess**

Dieser beinhaltet mehrere Überprüfungen:

- Vorhandene Einschränkungen (Hold Status, Intraday Restriktionen, Blockierungen)
- Verfügbarer Bestand am Wertpapierdepot
- Verfügbarer Geldbetrag am DCA (Dedicated Cash Account)
- Prioritäten
- Verlinkungen von Instruktionen
- Partial Settlement Indikator
- Realignments ("Verwahrkette") bei Cross-CSD und External-CSD Settlement

Je nach Ergebnis der Überprüfung können Instruktionen den Status "settled", "unsettled", "partial settled" erhalten.

Konnten die Überprüfungen nicht positiv abgeschlossen werden, bekommt die Instruktion den Status "unsettled".

Gründe dafür können sein:

- Depot ist gesperrt BLOC (Account Blocked)
- Wertpapierbestand ist gesperrt SBLO (Securities Blocked)
- Instruktion hat Status "Party Hold" PREA (Your Instruction on Hold)
- Instruktion des Kontrahenten hat einen "Hold" Status PRCY (Counterparty Instruction on Hold)
- Zu wenig Bestand am Wertpapierdepot LACK (Lack of Securities)
- Zu wenig Bestand am Geldkonto MONY (Insufficient Money)

Eine vollständige Aufstellung aller Reason Codes ist im Annex 18 SWIFT Manual zu finden.

Ist zu wenig Bestand am Geldkonto und Auto-Collateralisation ist zugelassen, ist ein Settlement der Instruktion möglich (siehe Kapite[l 10\)](#page-61-0).

Wurden alle Überprüfungen positiv abgeschlossen, werden die Settlement Instruktionen abgewickelt und erhalten den Status "settled". Die entsprechenden Buchungen am Wertpapierdepot bzw. am DCA werden durchgeführt.

Kann aufgrund des Bestandes nur ein Teil der Instruktion ausgeführt werden und Partial Settlement ist zugelassen, kommt es zu Teilausführungen. Die Instruktion erhält den Status "partial settled".

Alle Statusmeldungen (MT548/sese.024) und Settlement Bestätigungen (MT544-MT547/sese.025) werden je nach Einstellung in der Message Subscription per SWIFT an den OeKB CSD Participant gesendet bzw. können am Settlement Client abgefragt werden.

#### <span id="page-47-0"></span>**7.1.12 Recycling und systemseitige automatische Stornierung**

Settlement Instruktionen werden bei der Tagesendverarbeitung so lange recycled, bis es zu einer systemseitigen automatischen Stornierung kommt.

Systemseitige automatische Stornierung bei Geschäftsart Intra:

- Eine nicht gematchte Instruktion wird mit Ablauf des zwanzigsten T2S Opening Day (Betriebstages) nach ihrer Validierung von der OeKB CSD automatisch storniert.
- Eine gematchte Instruktion wird nach dem Intended Settlement Date von der OeKB CSD automatisch storniert, sobald über einen Zeitraum von sechzig T2S Opening Days (Betriebstagen) nach dem Intended Settlement Date keine Änderung des Status der Instruktion vorgenommen worden ist.

Systemseitige automatische Stornierung bei Geschäftsart Cross:

- Eine nicht gematchte Instruktion wird von der OeKB CSD automatisch storniert, wenn die Lagerstelle der OeKB CSD diejenige Instruktion mit Status "unmatched" automatisch storniert, welche ihr die OeKB CSD auf der Grundlage der erhaltenen Instruktion der Geschäftsart Cross erteilt hat.
- Eine gematchte Instruktion wird von der OeKB CSD automatisch storniert, wenn die Lagerstelle der OeKB CSD diejenige Instruktion mit Status "matched" automatisch storniert, welche ihr die OeKB CSD auf der Grundlage der erhaltenen Instruktion der Geschäftsart Cross erteilt hat.

Stornonachrichten können OeKB CSD Participants am Settlement Client abfragen oder je nach Definition in der Message Subscription über die Settlement SWIFT Schnittstelle erhalten.

## **QKB**

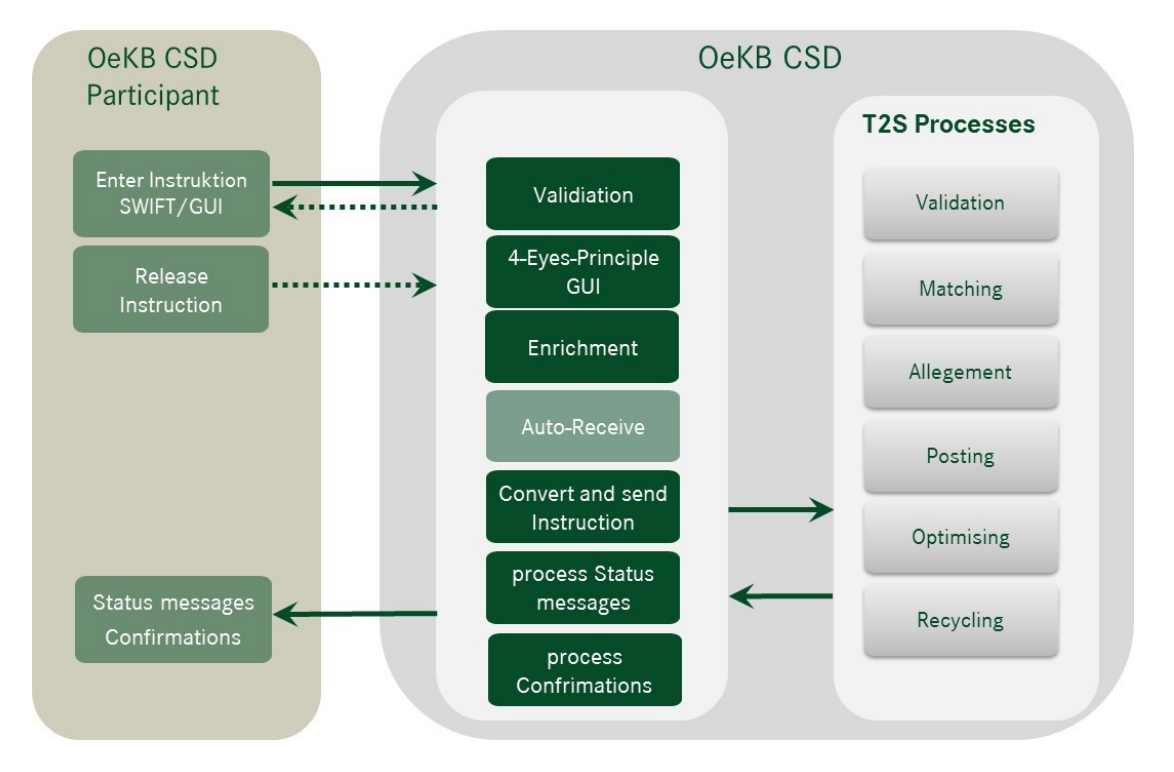

<span id="page-48-1"></span>Abbildung 16: Messageflow zwischen ICPs und OeKB CSD

### <span id="page-48-0"></span>**7.2 Geschäftsart External**

Mit Instruktionen Geschäftsart External beauftragt ein OeKB CSD Participant Buchungen zwischen einem Depot bei der OeKB CSD und einem Depot bei einer Lagerstelle der OeKB CSD, die T2S zur Führung des Depots der OeKB CSD nicht einsetzt, in Wertpapieren, welche die OeKB CSD als Investor CSD bei dieser Lagerstelle verwahren und verwalten lässt.

In den folgenden Kapiteln wird die Kommunikation zwischen dem OeKB CSD Participant und der OeKB CSD beschrieben, immer in Abhängigkeit zu den Usancen der Lagerstelle der OeKB CSD.

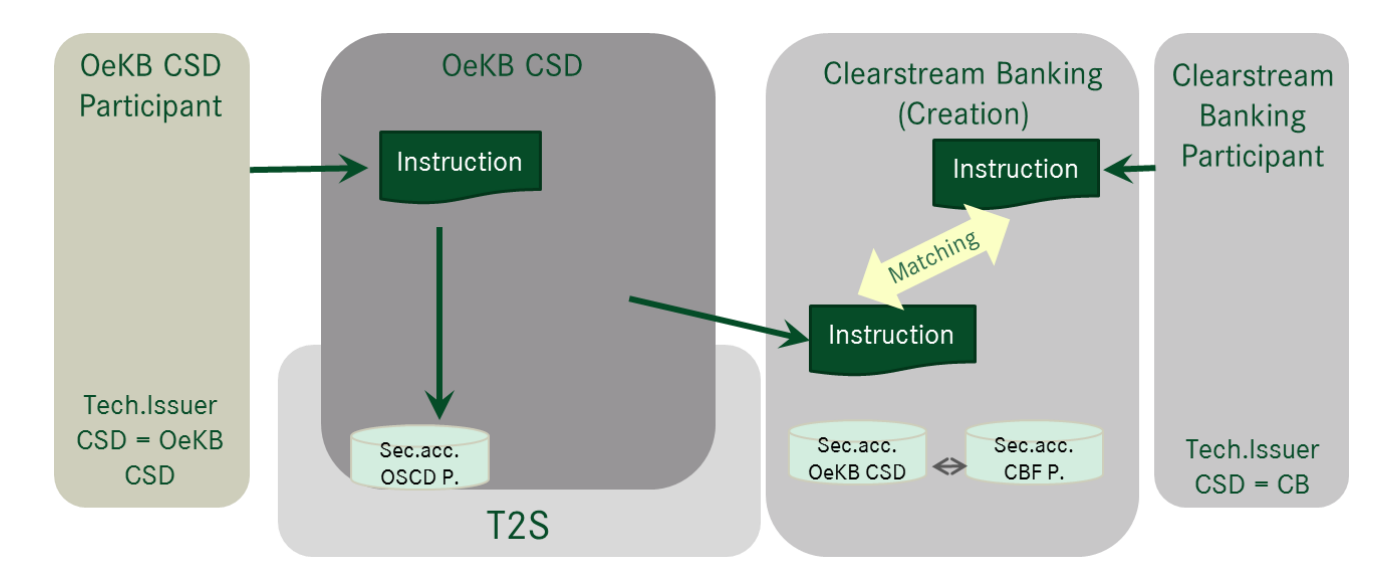

<span id="page-49-2"></span>Abbildung 17: Abwicklung einer Instruktion mit einer Lagerstelle, die T2S nicht zur Führung des Depots der OeKB CSD einsetzt

#### <span id="page-49-0"></span>**7.2.1 Instruktionstypen**

OeKB CSD unterstützt die Instruktionen der Geschäftsart External mit folgenden Instruktionstypen:

- Freie Lieferung (FOP): Wertpapiere werden ohne Zahlung geliefert oder erhalten
	- DFP (Delivery Free of Payment)
	- RFP (Receive Free of Payment)

#### <span id="page-49-1"></span>**7.2.2 Instruktionserteilung**

Instruktionen der Geschäftsart External kann ein Participant nur als ICP und nur über die Anbindungsarten

- Settlement Client oder
- Settlement SWIFT (ISO 15022/ISO 20022)

erteilen.

Beauftragungen von Instruktionen der Geschäftsart External sind nur bei Depots ohne Blockierung "No constraints" (vgl. 4.2.1 Möglichkeiten zur Blockierung der Durchführung von Instruktionen möglich.

Für die Auftragserteilung von FOP Instruktionen der Geschäftsart External ist um 15:30 Uhr die Cut-Off Zeit bei der OeKB CSD.

Wichtig bei dieser Geschäftsart ist, dass im Gegensatz zu Instruktionen der Geschäftsarten Intra und Cross das Safekeeping Account beim Receiving/Delivering Agent mitgegeben werden muss. Die genaue Spezifikation ist im Annex 18 SWIFT Manual und im Annex 17 User Manual Settlement Client zu finden.

#### 7.2.2.1 Instruktionserteilung über die Anbindungsart Settlement SWIFT (ISO 15022/ISO 20022)

Folgende SWIFT Nachrichten werden für die o. g. Instruktionstypen verwendet:

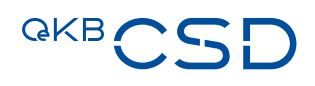

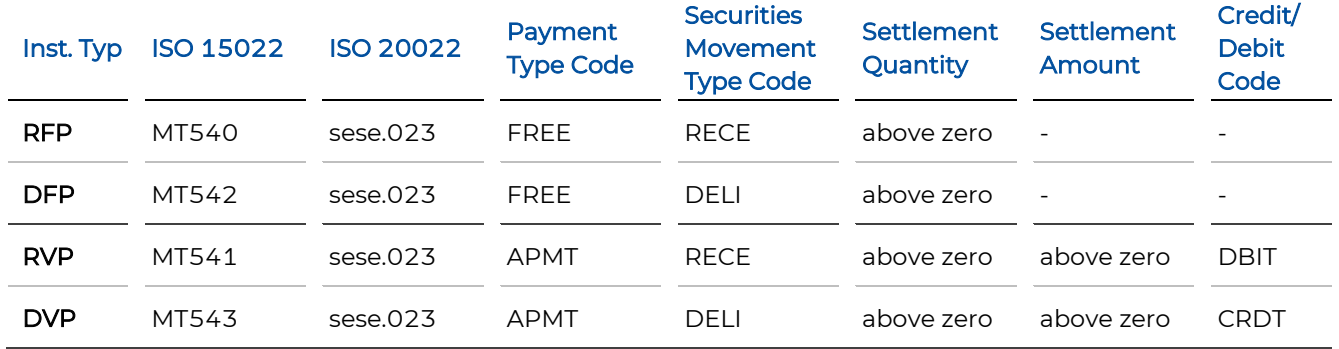

Payment Type Code, Securities Movement Type Code und Credit Debit Code sind nur für ISO 20022 relevant. Die explizite Befüllung der SWIFT Nachrichten ist im Annex 18 SWIFT Manual beschrieben.

<span id="page-50-1"></span>Abbildung 18: Instruktionsaustausch - OeKB CSD Participant, CSD, Lagerstelle

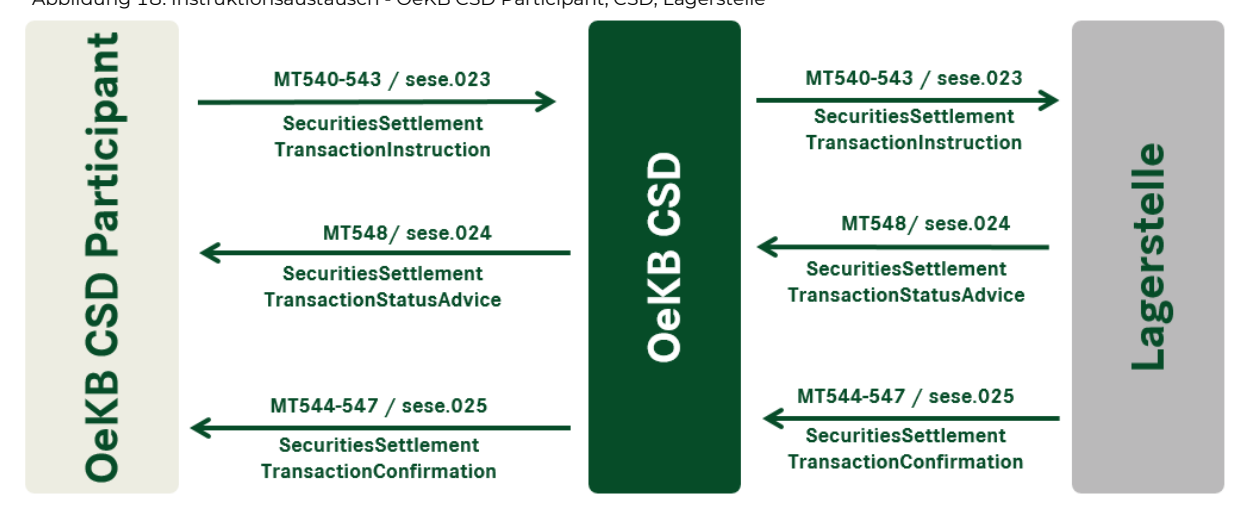

#### 7.2.2.2 Instruktionserteilung über die Anbindungsart Settlement Client

Eine genaue Beschreibung des Settlement Clients erfolgt im Annex 17 User Manual Settlement Client.

#### <span id="page-50-0"></span>**7.2.3 Ausprägung einer Instruktion**

#### <span id="page-50-2"></span>7.2.3.1 Hold/Release (PREA/NEWM) Funktionalität

Die Hold/Release Funktion kann gleich wie bei Instruktionen der Geschäftsarten Intra und Cross gesetzt werden (siehe Kapitel [7.1.3.1\)](#page-31-2), ist jedoch abhängig von den Möglichkeiten der externen Lagerstelle.

Es werden folgende Modelle unterschieden:

— Für Lagerstellen, die die Möglichkeit eines PREA (Preadvices) zur Verfügung stellen, wird eine NEWM Nachricht des OeKB CSD Participants zuerst als Preadvice an die externe Lagerstelle weitergeleitet. Hierdurch wird vorerst ein Matching ermöglicht. Erst kurz vor dem Settlementlauf bei der externen Lagerstelle wird durch OeKB CSD Settlement Services die Deckungskontrolle durchgeführt, und die Instruktion freigegeben.

— Bei Lagerstellen, die die Möglichkeit eines PREA (Preadvices) nicht zur Verfügung stellen, ist je externer Lagerstelle in OeKB CSD Settlement Services hinterlegt, wann die NEWM Nachricht weitergeleitet wird. Dieser Zeitpunkt wird so gewählt, dass einerseits ein rechtzeitiges Matching erfolgen kann, aber andererseits der Blockierungszeitraum möglichst kurz gehalten wird.

#### 7.2.3.2 Partial Settlement

Ein Partial Settlement ist für Instruktionen der Geschäftsart External nicht möglich.

#### 7.2.3.3 Verlinkung von Instruktionen

Die Verlinkung von Instruktionen der Geschäftsart External ist nicht möglich.

#### 7.2.3.4 Priorisierung von Instruktionen

Die Priorisierung von Instruktionen der Geschäftsart External ist nicht möglich.

#### 7.2.3.5 Cum/Ex, Opt Out Indikatoren

Die Verwendung von Cum/Ex und Opt/Out Indikatoren ist für Instruktionen der Geschäftsart External nicht möglich.

#### 7.2.3.6 External-CSD Settlement Prozess

In OeKB CSD Settlement Services ist für jedes Wertpapier eine Lagerstelle hinterlegt. Das System erkennt anhand des Wertpapiers in der Settlement Instruktion, ob und welche externe Lagerstelle involviert ist.

Die Abwicklung von Settlement Instruktionen mit externen Lagerstellen erfolgt in OeKB CSD Settlement Services in zwei Schritten:

- Verarbeitung der Settlement Instruktion des OeKB CSD Participants
- Beauftragung der externen Lagerstelle

Bis zum endgültigen Settlement bei der externen Lagerstelle werden je nach Instruktionstyp die Stücke oder der Geldbetrag blockiert. OeKB CSD Settlement Services versucht die Blockierung der Wertpapiere bzw. die Reservierung des Geldbetrages so spät wie möglich durchzuführen, um den Zeitraum der Blockierung oder Reservierung so kurz wie möglich zu halten. Unterstützt die Lagerstelle die Möglichkeit eines PREA (Preadvices), so erfolgt die Blockierung erst am Intended Settlement Day (siehe auch Kapitel [7.2.3.1\)](#page-50-2).

Die Instruktion des OeKB CSD Participants kann erst gesettelt werden, wenn das Settlement bei der Lagerstelle bestätigt ist. OeKB CSD Settlement Services verarbeitet die Status Codes der Instruktionen gemäß den Informationen der externen Lagerstelle und T2S und leitet diese an den OeKB CSD Participant weiter.

Die Status Codes der Instruktionen werden am Settlement Client angezeigt bzw. mittels SWIFT MT548/sese.024 an den OeKB CSD Participant versendet.

Das zeitliche Verhalten ist abhängig von den Systemgegebenheiten der Lagerstelle.

#### <span id="page-52-0"></span>**7.2.4 Instruktionsvalidierung**

Sowohl für die im Settlement Client als auch für die via Settlement SWIFT Schnittstelle erteilten Instruktionen erfolgt eine Validierung der Nachrichten.

#### 7.2.4.1 Vorab-Validierung

Instruktionen der Geschäftsart External werden gemäß den im Annex 17 User Manual Settlement Client und im Annex 18 SWIFT Manual erläuterten Validierungsregeln vorab validiert.

#### 7.2.4.2 Validierung der Instruktionen auf der IT-Plattform T2S

Instruktionen der Geschäftsart External werden von der OeKB CSD auf der IT-Plattform T2S auf ihre Entsprechung mit den technischen Regeln der IT-Plattform T2S validiert.

#### <span id="page-52-1"></span>**7.2.5 Settlement Allegement**

Die Versendung von Allegement Nachrichten ist abhängig von den Usancen der Lagerstelle. Wird von der Lagerstelle ein Allegement gesendet, wird dieses an den OeKB CSD Participant, sofern dieser identifiziert werden kann, weitergeleitet.

#### <span id="page-52-2"></span>**7.2.6 Matching von Instruktionen**

Grundsätzlich gelten bei Instruktionen der Geschäftsart External die gleichen Matching Regeln wie bei Instruktionen der Geschäftsarten Intra und Cross (siehe Kapitel [7.1.6\)](#page-40-0), weiters ist das Matching aber auch von den Usancen der Lagerstelle abhängig.

#### <span id="page-52-3"></span>**7.2.7 Auto Receive**

Auto Receive ist bei Instruktionen der Geschäftsart External nicht vorgesehen. Bei manchen Lagerstellen gibt es jedoch kein Matching Erfordernis für FOP Instruktionen, in diesem Fall werden Stücke auch ohne Gegeninstruktion eingebucht.

#### <span id="page-52-4"></span>**7.2.8 Änderung von Instruktionen**

Änderungen sind nur in Abhängigkeit zu den Usancen bei der Lagerstelle möglich.

Änderungen von Instruktionen erfolgen über die Anbindungsarten

- Settlement Client oder
- Settlement SWIFT (ISO 15022 [MT530]/ ISO 20022 [sese.030])

Änderungen einer Instruktion sind für folgende Indikatoren möglich:

— Hold/Release Indikator

Wenn andere Felder der Instruktion geändert werden sollen, muss die Instruktion storniert werden und eine neue Instruktion gesendet werden.

#### <span id="page-53-0"></span>**7.2.9 Stornierung von Instruktionen**

#### 7.2.9.1 Stornierung durch den OeKB CSD Participant

Die Stornierung von Instruktionen richtet sich nach den Usancen der Lagerstelle. Der OeKB CSD Participant kann seine Instruktionen nur stornieren, sofern für diese noch kein Settlement von der Lagerstelle vorliegt und ein Storno zugelassen wird.

Die Stornierung erfolgt über die Anbindungsarten

- Settlement Client oder
- Settlement SWIFT (ISO 15022 [MT540 MT543]/ ISO 20022 [sese.020])

#### 7.2.9.2 Systemseitige Stornierung

Die systemseitige Stornierung richtet sich nach den Usancen der externen Lagerstelle.

Stornonachrichten können OeKB CSD Participants am Settlement Client abfragen oder je nach Definition in der Message Subscription über die Settlement SWIFT Schnittstelle erhalten.

#### <span id="page-53-1"></span>**7.2.10 Settlement von Instruktionen**

Das Settlement von Instruktionen der Geschäftsart External erfolgt gleich wie das Settlement von Instruktionen der Geschäftsart Intra und Cross (siehe Kapitel [7.1.11\)](#page-46-0), mit Berücksichtigung der in den vorhergehenden Kapiteln beschriebenen Funktionen (kein Partial Settlement, …) und den Usancen der Lagerstelle.

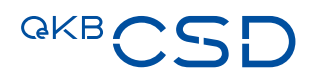

## <span id="page-54-0"></span>**8. Intra-Position Movement (Settlement Restriktionen)**

Mit einer Instruktion der Geschäftsart Intra-Position Movement beauftragt ein OeKB CSD Participant die spezielle Kennzeichnung einer Position auf einem Depot. Es werden Subbalances gebildet. Instruktionen der Geschäftsart Intra-Position Movement unterstützt die OeKB CSD mit folgenden Restriction Types:

- Blocking: Sperre
- Reservation: Reservierung
- Earmarking: Kennzeichnung für Auto-Collateralisation

Intra-Position Movements können vom OeKB CSD Participant selbst erteilt werden oder sie werden in bestimmten Fällen von OeKB CSD Settlement Services automatisch generiert.

#### <span id="page-54-1"></span>**8.1 Instruktionserteilung**

Instruktionen der Geschäftsart Intra-Position Movement können von Participants als ICP über die Anbindungsarten

- Settlement Client oder
- Settlement SWIFT (ISO 15022/ISO 20022)

oder von Participants als DCP über die Anbindungsarten

- T2S U2A oder
- T2S A2A (ISO 20022)

erteilt werden.

#### **Blocking**

Ein Wertpapierbestand wird für einen bestimmten Zweck geblockt. Es können nicht mehr Wertpapiere geblockt werden, als in der Position vorhanden sind. Übersteigt die Menge in der Restriktion die vorhandene Position, wird die Instruktion nicht ausgeführt ("pending instruction"). Erst wenn ausreichend Stücke vorhanden sind, wird das "Blocking" durchgeführt.

Eine Blocking Instruktion kann wie folgt erteilt werden:

- ISO 15022 (MT524)
- ISO 20022 (semt.013)
- Settlement Client
- $-$  T<sub>2S</sub> U<sub>2</sub>A

#### **Reservation**

Ein Wertpapierbestand wird für einen bestimmten Zweck reserviert. Instruktionen zu Reservierungen können auch größer sein als die vorhandene Position. In diesem Fall kommt es zu partiellem Settlement, wobei alle weiteren Wertpapiere, die am betreffenden Depot eingebucht werden, automatisch "reserviert" werden bis die Gesamtmenge der Reservierung erfüllt ist.

Eine Reservation Instruktion kann wie folgt erteilt werden:

- ISO 15022 (MT524)
- ISO 20022 (semt.013)
- Settlement Client
- $=$  T<sub>2</sub>S U<sub>2</sub>A

#### **Earmarking**

Positionen werden für einen bestimmten Zweck (z. B. Auto-coll) als earmarked gekennzeichnet. Ist die Menge in einer Intra-Position Movement höher als der vorhandene Bestand wird eine Teilausführung ("partial execution") durchgeführt, d.h. es erfolgt nach einer Teilausführung keine weitere Ausführung mehr.

Eine Earmarking Instruktion kann wie folgt erteilt werden:

- ISO 15022 (MT524)
- ISO 20022 (semt.013)
- Settlement Client oder
- MT540, MT541/sese.023 (direkt in der Settlement Instruktion) in diesem Fall wird die gelieferte Menge als earmarked Position eingebucht oder sofort für Auto-Collateralisation "on flow" verwendet (siehe Kapitel [10.1.1\)](#page-61-2).

Zu all diesen Instruktionen werden Statusmeldungen MT548/semt.014 und Ausführungsbestätigungen MT508/semt.015 zurückgesendet. Für Blocking und Reservation wird in der Ausführungsbestätigung eine Restriction Reference Nummer mitgesendet.

#### **Aktionen**

Folgende Aktionen sind möglich:

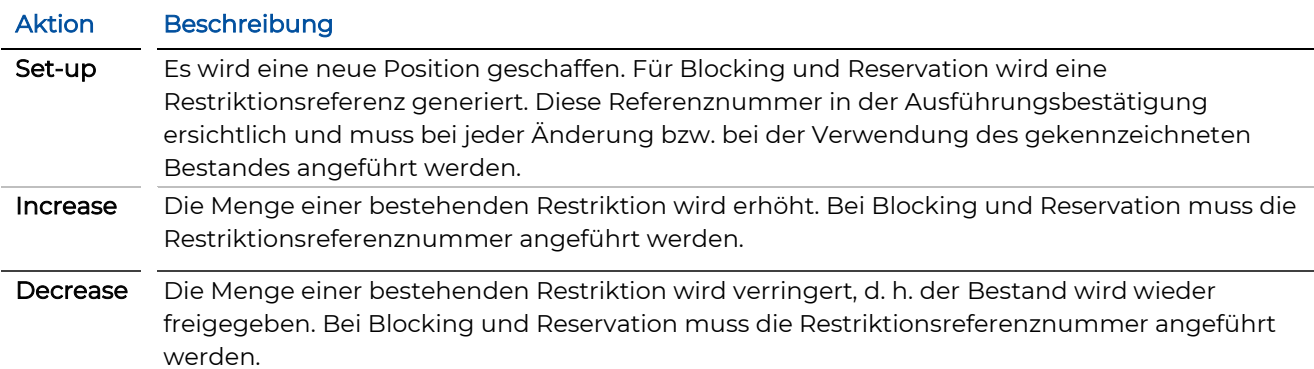

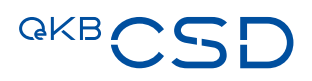

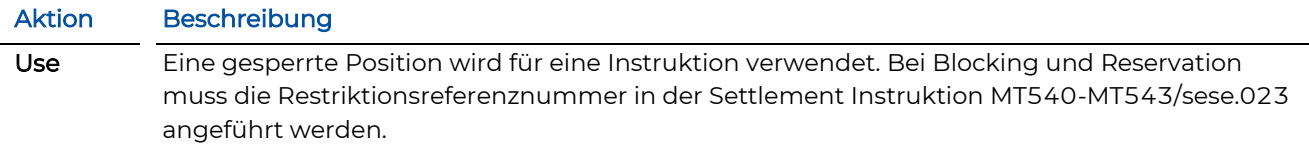

Zur Kennzeichnung der Subbalances stehen dem OeKB CSD Participant verschiedene Restriktionstypen<sup>s</sup> zur Verfügung:

- AWAS = frei verfügbarer Bestand
- BLO1 = blockierter Bestand
- RES1 = reservierter Bestand
- EEUR = als earmarked gekennzeichneter Bestand für Auto Collateralisation
- EAR1 = als earmarked gekennzeichneter Bestand

Alle verfügbaren Bestände auf einem Depot haben automatisch den Typ "AWAS" zugeordnet. Soll eine Restriktion durchgeführt werden, ist in der Intra-Position Movement immer anzuführen von welcher Position auf welche Position der Bestand übertragen wird (Intra-Position Movement).

#### **Beispiel für "Set-up":**

Ein Depot hat einen Bestand von 1000 Stück (AWAS). Es sollen 600 Stück blockiert werden.

In der Intra-Position Movement wird angeführt:

- Quantity: 600
- Subbalance from: AWAS
- Subbalance to: BLO1

Bei der Ausführungsbestätigung wird die Restriction Referenznr. 123456 angeführt.

Auf dem Depot sind nach Ausführung der Intra-Position Movement 2 Subbalances vorhanden: 400 Stück AWAS und 600 Stück BLO1 (mit Restriction Ref. 123456).

<sup>5</sup> Änderungen bzw. weitere Typen sind möglich.

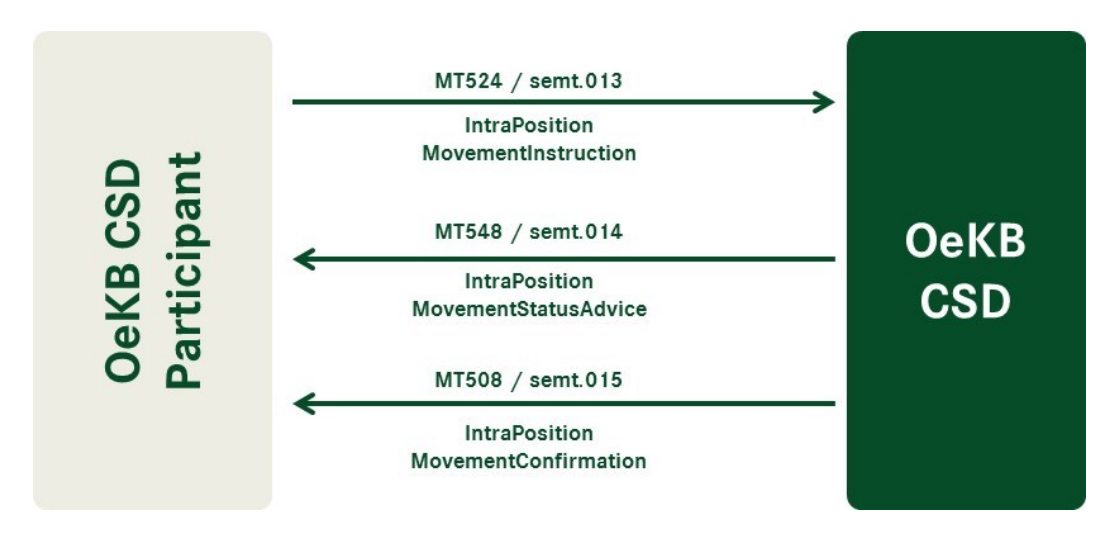

<span id="page-57-3"></span>Abbildung 19: Instruktionsaustausch - Intra Position Movement

#### **Beispiel für "Use":**

In einer Settlement Instruktion soll der blockierte Bestand BLO1 mit der Restriction Ref.nr. 123456 verwendet werden.

In der Settlement Instruktion muss angeführt werden:

- Lot Number: 123456
- Securities Sub Balance Type Indicator: BLO1

Eine vollständige Beschreibung der Nachrichtenformate ist im Annex 18 SWIFT Manual und im Annex 17 User Manual Settlement Client zu finden.

#### <span id="page-57-0"></span>**8.2 Instruktionsvalidierung**

#### <span id="page-57-1"></span>**8.2.1 Vorab-Validierung**

Instruktionen der Geschäftsart Intra-Position Movement, die von Participants als ICP über die Anbindungsarten

- Settlement Client oder
- Settlement SWIFT (ISO 15022/ISO 20022)

erteilt wurden, werden gemäß den im Annex 17 User Manual Settlement Client und im Annex 18 SWIFT Manual erläuterten Validierungsregeln vorab validiert.

#### <span id="page-57-2"></span>**8.2.2 Validierung der Instruktionen auf der IT-Plattform T2S**

Zusätzlich werden alle Instruktionen der Geschäftsart Intra-Position Movement unabhängig davon, ob sie von Participants als ICP über die Anbindungsarten

— Settlement Client oder

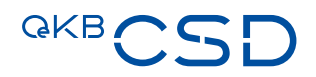

— Settlement SWIFT (ISO 15022/ISO 20022)

oder von Participants als DCP über die Anbindungsarten

- T2S U2A oder
- T2S A2A (ISO 20022)

erteilt wurden, von der OeKB CSD auf der IT-Plattform T2S auf ihre Entsprechung mit den technischen Regeln der IT-Plattform T2S validiert.

#### <span id="page-58-0"></span>**8.3 Änderung einer Intra-Position Movement**

Änderungen von Instruktionen der Geschäftsart Intra-Position Movement erfolgen von Participants als ICP über die Anbindungsarten

- Settlement Client oder
- Settlement SWIFT (ISO 15022 [MT530]/ISO 20022 [sese.030])

oder von Participants als DCP über die Anbindungsarten

- T2S U2A oder
- T2S A2A (ISO 20022 [sese.030])

Änderungen einer Restriktion sind nur für folgende Indikatoren möglich:

- Priorität (Priority)
- Verlinkung (Linkages Block)

Bei bereits teilausgeführten Intra-Position Movements kann nur die "Priority" von dem noch nicht abgewickelten Teil geändert werden.

Es kann pro Änderungsinstruktion immer nur ein Prozess Indikator geändert werden.

Wenn andere Felder der Restriktion geändert werden sollen, muss die Intra-Position Movement storniert und eine neue Instruktion gesendet werden.

#### <span id="page-58-1"></span>**8.4 Stornierung einer Intra-Position Movement**

Instruktionen der Geschäftsart Intra-Position Movement können storniert werden, solange die Positionsveränderung noch nicht abgewickelt wurde. Stornierungen erfolgen von Participants als ICP über die Anbindungsarten

- Settlement Client oder
- Settlement SWIFT (ISO 15022 [MT524]/ISO 20022 [sese.020])

oder von Participants als DCP über die Anbindungsarten

— T2S U2A oder

— T2S A2A (ISO 20022 [sese.020])

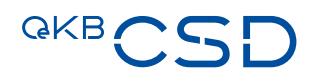

## <span id="page-60-0"></span>**9. OeKB CSD Market Specific Attributes und Rules**

Die OeKB CSD gestaltet ihre Geschäftsprozesse so nah wie möglich am Standard der IT-Plattform T2S. Market Specific Attributes (MSA), das sind CSD spezifische Erweiterungen der Stammdaten zu Teilnehmern, Depots bzw. Wertpapieren sowie Rules werden daher nur sehr eingeschränkt verwendet.

#### **MSAs**

Depot: Depoteinstellung (siehe Kapite[l 4.2\)](#page-19-2)

#### **Rules**

Regeln im Zusammenhang mit Settlement Instruktionen können folgendes bewirken:

- Ablehnung: Die Instruktion wird automatisch abgelehnt, wobei die Regel und ein beschreibender Text zurückgemeldet werden
- CSD Validation Hold: Die betreffende Instruktion wird angehalten, bis die CSD eine Prüfung oder einen externen Prozess abgeschlossen hat.
- CoSD Hold (Conditional Securities Delivery): Ein CoSD Hold erfolgt am Intended Settlement Day und blockiert gleichzeitig die benötigten Bestände (Geld oder Stücke).

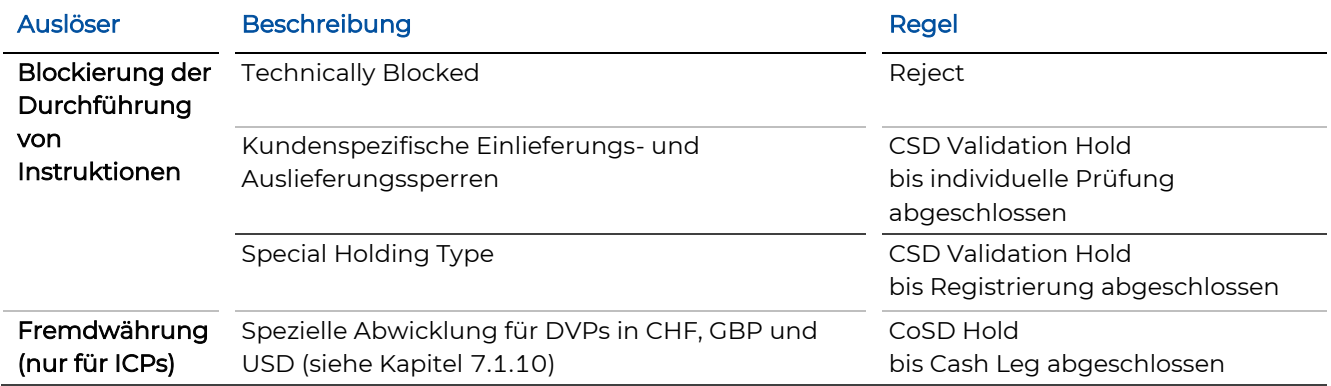

#### **Blockierung**

Für folgende Geschäftsarten ist die Blockierung von Beständen erforderlich:

- External
- Einzelne Kapitalmaßnahmen

## <span id="page-61-0"></span>**10. Auto-Collateralisation**

Auto-Collateralisation unterstützt die Gewährung eines Innertageskredites einer Euro-Zentralbank in Zentralbankgeld zur Unterstützung der Abwicklung von Instruktionen der Geschäftsarten Intra und Cross, Instruktionstyp RVP, wenn vorübergehend zu wenig Liquidität am DCA (Dedicated Cash Account) zur Verfügung steht.

Um Auto-Collateralisation nutzen zu können, sind entsprechende Einstellungen sowohl in den Depotstammdaten wie auch auf der Cash-Seite notwendig.

Die Definitionen auf der Cash-Seite erfolgen seitens der Euro-Zentralbank (Einstellung am DCA).

Die folgenden Ausführungen gelten für Participants, die eine Euro-Zentralbank und OeKB CSD mit der Konfiguration von Auto-coll für die Verknüpfung Ihres Securities Accounts mit dem betreffenden DCA beauftragt haben.

Welche Wertpapiere als Collateral zugelassen sind, wird von der Euro-Zentralbank festgesetzt. Eine Liste der akzeptierten Wertpapiere und deren Preise werden täglich bis 19:00 Uhr von der Euro-Zentralbank an die IT-Plattform T2S übermittelt.

#### <span id="page-61-1"></span>**10.1 Auto-Collateralisation Arten**

Es werden zwei Arten unterschieden:

- $-$  Auto-Collateralisation "on flow"
- $-$  Auto-Collateralisation "on stock"

Zuerst versucht die Euro-Zentralbank, RVP Instruktionen mit dem vorhandenen Cash am DCA abzuwickeln. Ist zu wenig Liquidität am DCA vorhanden, wird überprüft ob Auto-Coll "on flow" möglich ist, andernfalls wird Auto-Coll "on stock" durchgeführt.

#### <span id="page-61-2"></span>10.1.1 **Auto-Collateralisation** "on flow"

Bei Auto-Coll "on flow" wird das Wertpapier der Kaufinstruktion als Collateral herangezogen.

Voraussetzungen sind:

- Das Wertpapier muss von der Euro-Zentralbank als zulässiges Collateral definiert sein.
- Das DCA, das in der Kaufinstruktion angesprochen wird, muss gekennzeichnet sein
- Die Position wird direkt in der Settlement Instruktion als Collateral gekennzeichnet (Restriktion Type für Earmarking in der Instruktion, z.B. Securities Sub Balance Type Indicator: EEUR).

#### **Prozess**

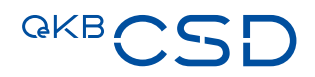

- 1. Settlement Instruktion wird erteilt
- 2. DCA hat nicht genügend Liquidität
- 3. Auto-Collateral "on flow" ist möglich
- 4. Wertpapiere werden Zug um Zug als Collateral auf das Depot der Euro-Zentralbank bei der OeKB CSD gebucht
- 5. Gleichzeitig wird von der Euro-Zentralbank die entsprechende Liquidität auf dem DCA zur Verfügung gestellt und für das Settlement der RVP Instruktion verwendet

#### <span id="page-62-0"></span>10.1.2 **Auto-Collateralisation** "on stock"

Auto-Coll "on stock" wird durchgeführt, wenn Auto-Coll "on flow" nicht möglich ist.

Voraussetzungen sind:

- Der Link zwischen Depot und einem Auto-Coll fähigen DCA ist vorhanden
- Eine oder mehrere Positionen wurden durch den OeKB CSD Participant mittels Intra-Position Movement gekennzeichnet (earmarked) (siehe Kapitel [8\)](#page-54-0)
- Die für Auto-coll gekennzeichneten Bestände, sind von der Euro-Zentralbank als Collateral zugelassen

#### **Prozess**

- 1. Settlement Instruktion wird erteilt
- 2. DCA hat nicht genügend Liquidität
- 3. Auto-Collateral "on flow" ist nicht möglich
- 4. Wertpapiere vom Collateral Depot/Position werden auf das Depot der Euro-Zentralbank bei der OeKB CSD gebucht
- 5. Liquidität wird von der Euro-Zentralbank auf dem DCA zur Verfügung gestellt
- 6. Settlement Instruktion wird abgewickelt, sofern das mit dem Collateral zur Verfügung gestellte Cash ausreicht

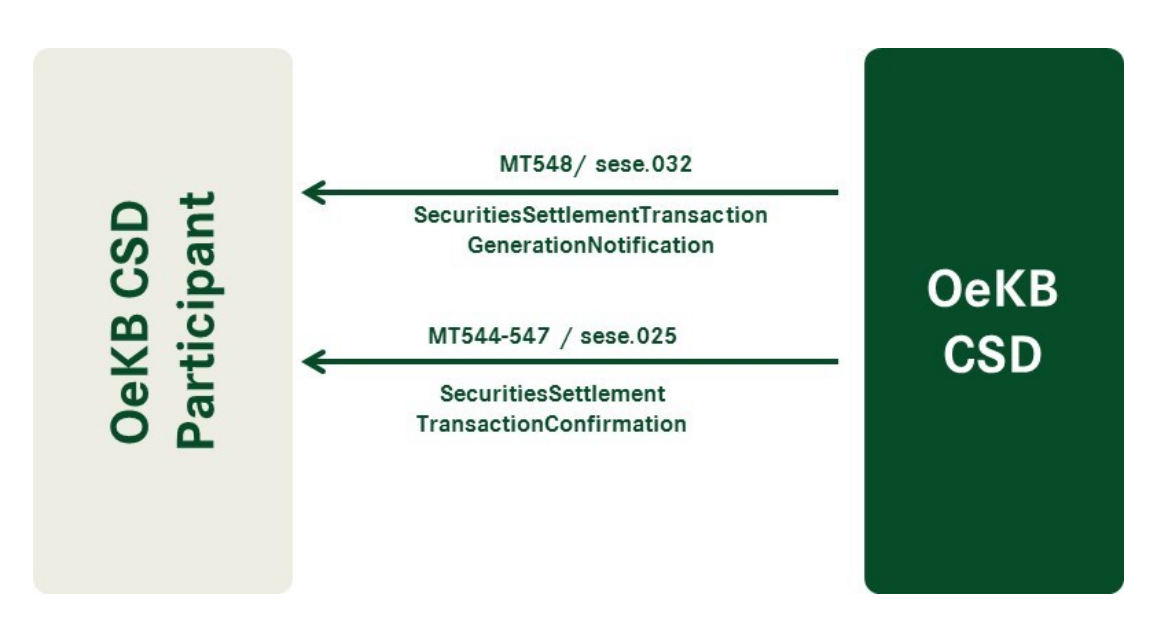

<span id="page-63-1"></span>Abbildung 20: Auto Collateralisation Opening leg

#### <span id="page-63-0"></span>**10.1.3 Rückführung des Collaterals (Reimbursement)**

Da es sich bei Auto-Collateralisation um einen Innnertageskredit handelt, erfolgt täglich die Rückführung.

Es wird automatisch eine "Reimbursement" Instruktion im Status "Party Hold" (MT548/sese.032) für die Rückführung des Collaterals generiert. Die Instruktion kann jederzeit durch den OeKB CSD Participant freigegeben (released) werden oder sie wird automatisch vom System am Tagesende freigegeben.

Voraussetzung für eine erfolgreiche Rückführung ist ausreichende Liquidität am DCA.

Bei der Tagesendverarbeitung werden von der Euro-Zentralbank alle DCAs des OeKB CSD Participants überprüft und gegeneinander aufgerechnet, um möglichst alle offenen Innertageskredite rückführen zu können. Ist das nicht möglich wird eine Relocation durchgeführt.

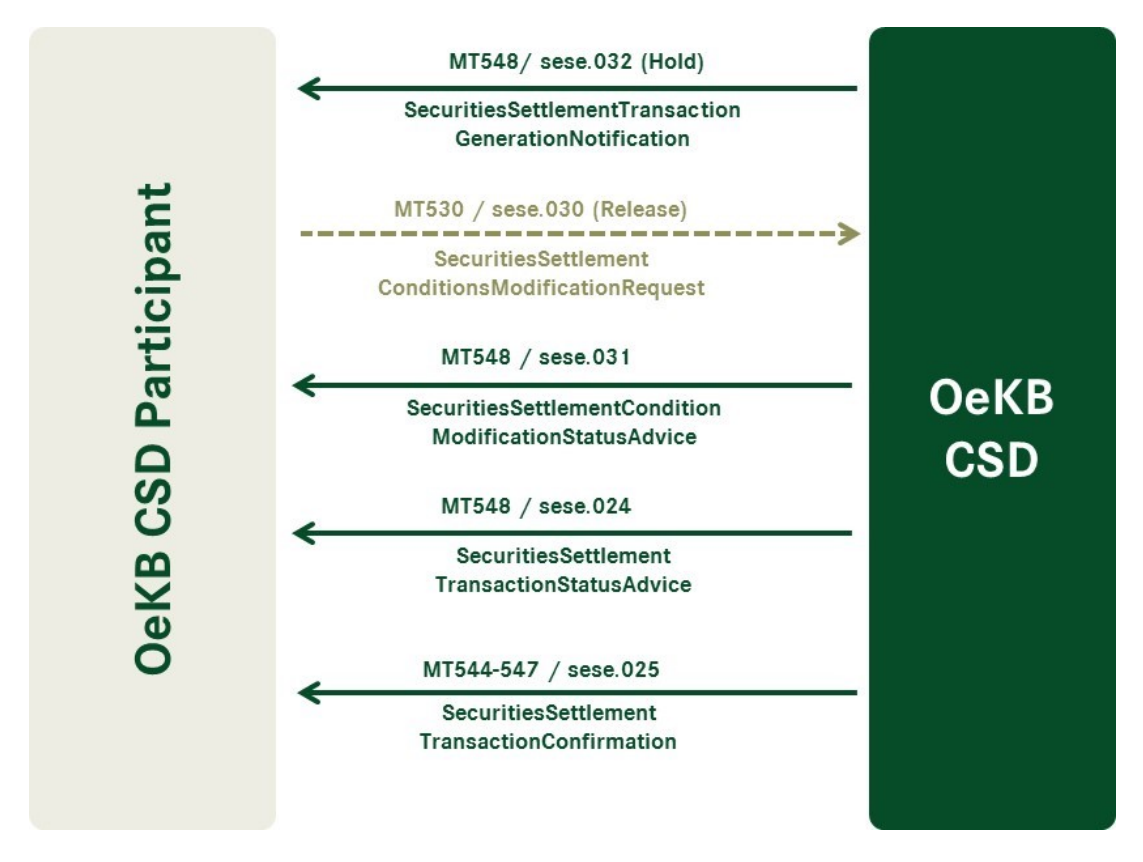

<span id="page-64-2"></span>Abbildung 21: Auto Collateralisation Reimbursement Closing leg

#### <span id="page-64-0"></span>**10.1.4 Relocation**

Bei der Relocation wird das bereits verwendete Collateral des OeKB CSD Participants auf das Regular Depot der Euro-Zentralbank bei der OeKB CSD gebucht. Weitere Informationen sind der Dokumentation der Euro-Zentralbank zu entnehmen.

Eine Rückführung muss bei der Euro-Zentralbank manuell instruiert werden, es gibt dazu keinen automatischen Prozess.

#### <span id="page-64-1"></span>**10.1.5 Settlement Nachrichten aus Auto-Collateralisation**

Im Auto-Collateralisation Prozess werden Settlement Nachrichten automatisch generiert. Es werden Benachrichtigungen und Ausführungen zu den Umbuchungen vom Depot des OeKB CSD Participants auf das Depot der Euro-Zentralbank bei der OeKB CSD gesendet.

- Benachrichtigung über die Umbuchung MT548/sese.032
- Ausführungsbestätigung der Umbuchung MT547/sese.025
- Sollte es untertags für das bereits als Collateral verwendete Wertpapier zu einer Intraday Restriction (= Sperre) kommen, lautet der Transaction Type Code für die Reimbursement Settlement Instruktion "AUTO".

Für die Rückführung wird wieder eine Benachrichtigung mit dem Indikator "Hold" gesendet. Nach entsprechender Freigabe bei erfolgter Cash Deckung am DCA wird die Bestätigung gesendet.

- Benachrichtigung über die Umbuchung MT548/sese.032 "Hold"
- Manuelle Freigabe mit MT530/sese.030
- Statusinformation zur Freigabe MT548/sese.31
- Statusinformation zur Rückführungsinstruktion MT548/sese.024
- Ausführungsbestätigung der Umbuchung MT547/sese.025

Bei Durchführung einer Relocation erfolgt die Benachrichtigung mit den gleichen Nachrichtentypen.

Die Nachrichten können OeKB CSD Participants am Settlement Client (bzw. T2S U2A) abfragen oder je nach Definition in der Message Subscription über die Settlement SWIFT Schnittstelle (bzw. T2S A2A) erhalten.

Die Beschreibung der Nachrichten ist im Annex 18 SWIFT Manual zu finden.

#### <span id="page-65-0"></span>**10.1.6 Austausch von Collateral Positionen (Substitution)**

Wird für einen Verkaufsauftrag eine als Collateral verwendete Position benötigt, wird diese automatisch gegen anderes Collateral ausgetauscht.

Voraussetzung ist, dass genügend für Auto-Collateralisation gekennzeichnete (earmarked) Positionen vorhanden sind sowie die Kennzeichnung (earmarking) in der Verkaufsinstruktion. Verläuft die Prüfung positiv, wird die Collateral Position automatisch ausgetauscht und der Verkaufsauftrag kann abgewickelt werden.

#### <span id="page-65-1"></span>**10.1.7 Informationen zu Auto-Collateralisation**

Für Auto-coll gekennzeichnete Positionen sind am Settlement Client in der Bestandsabfrage ersichtlich. Die Positionen sind in die vorhandenen Subbalances unterteilt (AWAS, EEUR, …) somit ist ersichtlich welche Positionen für Auto-Collateralisation vorgesehen sind.

Die generierten Settlement Instruktionen sind alle am Settlement Client (bzw. T2S U2A) abfragbar bzw. werden alle SWIFT Nachrichten, je nach Definition in der Message Subscription, an die OeKB CSD Participants versendet.

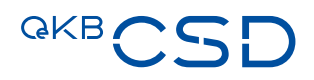

## <span id="page-66-0"></span>**11. Billing**

Den OeKB CSD Participants stehen im Settlement Client eigene Funktionen zur Entgeltinformation zur Verfügung mit folgenden Funktionsumfang:

- Sämtliche von OeKB CSD an OeKB CSD Participants verrechnete Entgelte einer Kategorie werden auf einer Rechnung ausgewiesen.
- Dabei handelt es sich um folgende Entgelte gemäß letztgültiger Preisliste der OeKB CSD:
	- Entgelte für die Durchführung von Instruktionen
	- Entgelte für die Wertpapierverwahrung und –verwaltung
	- Entgelte für Corporate Actions
	- Kommunikationsentgelte
	- Manuell berechnete Entgelte
- Darstellung der Rechnungsdaten im Settlement Client
	- Anzeige und Ablage der Rechnungs-Kopien (PDF)
	- Detaillierte Auswertungsmöglichkeit der verrechneten Entgelte je OeKB CSD Participant und je Periode

### <span id="page-67-0"></span>**12. Reporting - Berichtswesen**

#### <span id="page-67-1"></span>**12.1 Depotauszug**

#### <span id="page-67-2"></span>**12.1.1 Format**

Der Depotauszug wird in folgenden Formaten bereitgestellt:

- als SWIFT MT535 (ISO 15022) oder semt.002 (ISO 20022)
- als Report (online abrufbar mit Möglichkeit zum PDF Download)

Faxversand und Versand in Papierform werden nicht mehr angeboten.

#### <span id="page-67-3"></span>**12.1.2 Inhalt**

#### **Depots**

Es wird pro Depot ein eigener Depotauszug erzeugt. Es gibt keine Möglichkeit, Daten zu mehreren Depots in einem Depotauszug zusammenzufassen.

#### **Entgelte für die Wertpapierverwahrung und –verwaltung**

Der Depotauszug enthält keine Informationen zu Entgelten für die Wertpapierverwahrung und -verwaltung. Diese werden vom Billing-Modul abgedeckt (siehe Kapitel [11\)](#page-66-0).

#### **Bewertung**

Depotbestände werden zu aktuellen Kursen bewertet.

#### **Verwahrart**

Streifband: Streifbandbestände werden auf einem Depot vom Typ "special holding" verwahrt. Am Depotauszug wird Verwahrart ST angegeben.

Für alle anderen Depots wird die Verwahrart GS oder WR eines Bestandes ausgewiesen. Pro ISIN gibt es eine eindeutige Verwahrart.

#### <span id="page-67-4"></span>**12.1.3 Depotauszug via SWIFT**

Ein Depotauszug kann an mehrere BIC Adressen versendet werden. Pro Kombination von BIC und Depot kann die Häufigkeit des SWIFT-Versands (täglich, wöchentlich, monatlich) eingestellt werden.

Der SWIFT-Versand ist über die Message Subscription (Rule Type Statements of Holdings) durch die OeKB CSD einstellbar. Eine Änderung der Subscription wird sofort aktiv.

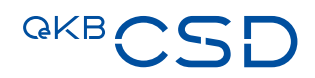

Je nach Größe kann der Depotauszug auf mehrere Nachrichten aufgeteilt werden.

#### **Sub-Balances**

Auf Depot-Ebene werden Gesamtbestand, verfügbarer Bestand und nicht verfügbarer Bestand angegeben. Sub-Bestände, also frei verfügbarer Bestand und Bestände, die diversen Restriction Types (z.B. für Earmarking, Blocking and Reservierung) zugeordnet sind, werden extra ausgewiesen. Falls Bestände, die einem Restriction Type (z.B. Blocking) zugeordnet sind, unterschiedliche Sub-Balance-Identifier (z.B. getrennte Blockierungsbestände) besitzen, werden auch diese extra ausgewiesen.

#### <span id="page-68-0"></span>**12.1.4 Depotauszug als PDF**

Der Depotauszug kann im Settlement Client online abgerufen und als PDF gespeichert werden.

Inhaltlich wird der online abrufbare Depotauszug im PDF Format analog zur SWIFT-Nachricht unter Berücksichtigung aller rechtlichen Anforderungen (z.B. Angabe des Verwahrorts Wien) aufgebaut. Allerdings werden im Depotauszug im PDF Format keine Sub-Bestände (siehe auch [12.1.2\)](#page-67-3) angegeben.

#### <span id="page-68-1"></span>**12.2 Depotbewegungen**

#### <span id="page-68-2"></span>**12.2.1 Form**

Depotbewegungen werden täglich im EOD-Reporting per MT536 (semt.017) gemeldet. Der Bericht über die Depotbewegungen ist im Gegensatz zum Depotauszug nur per SWIFT erhältlich.

#### <span id="page-68-3"></span>**12.2.2 Inhalt**

Es wird pro Depot eine eigene SWIFT-Nachricht erzeugt. Je nach Größe kann der Depotbewegungsbericht auf mehrere Nachrichten aufgeteilt werden. Es gibt keine Möglichkeit, Daten zu mehreren Depots in einem Depotbewegungsbericht anzuführen.

#### <span id="page-68-4"></span>**12.2.3 SWIFT-Versandsteuerung**

Es kann ein Depotbewegungsbericht an mehrere BIC Adressen versendet werden. Der SWIFT-Versand ist individuell über die Message Subscription (Rule Type Statements of Transactions) durch die OeKB CSD einstellbar. Eine Änderung der Subscription wird sofort aktiv. Der SWIFT-Versand erfolgt täglich.

OeKB CSD GmbH

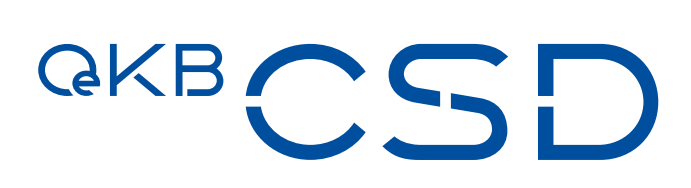

Strauchgasse 1-3 1010 Wien

T +43 1 531 27-2100 F +43 1 531 27-4100 csd@oekb-csd.at www.oekb-csd.at